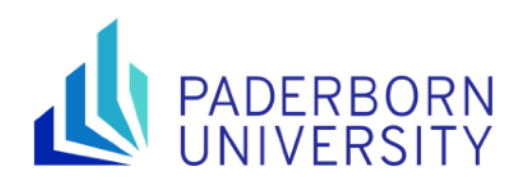

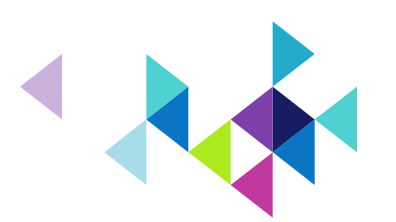

# **Advanced Networked Systems SS24**

# **Software Defined Networking**

**Prof. Lin Wang, Ph.D.**  Computer Networks Group Paderborn University <https://en.cs.uni-paderborn.de/cn>

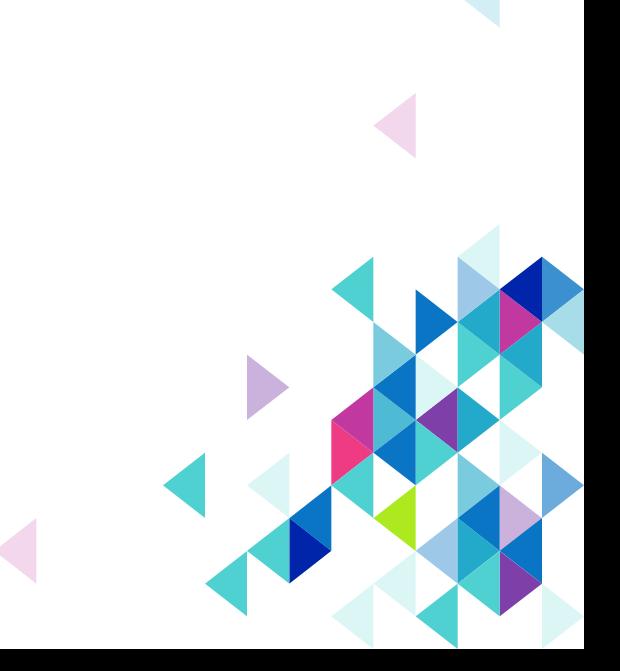

# **CHE Ranking**

**Many of you received an email about CHE ranking on the 6th of May** 

**Please help us and give your honest feedback, it is important to us!** 

**More information: [https://www.che.de/en/ranking](https://www.che.de/en/ranking-germany/)[germany/](https://www.che.de/en/ranking-germany/)** 

**Results with detailed feedback published on the website Hey Studium:<https://studiengaenge.zeit.de/>**

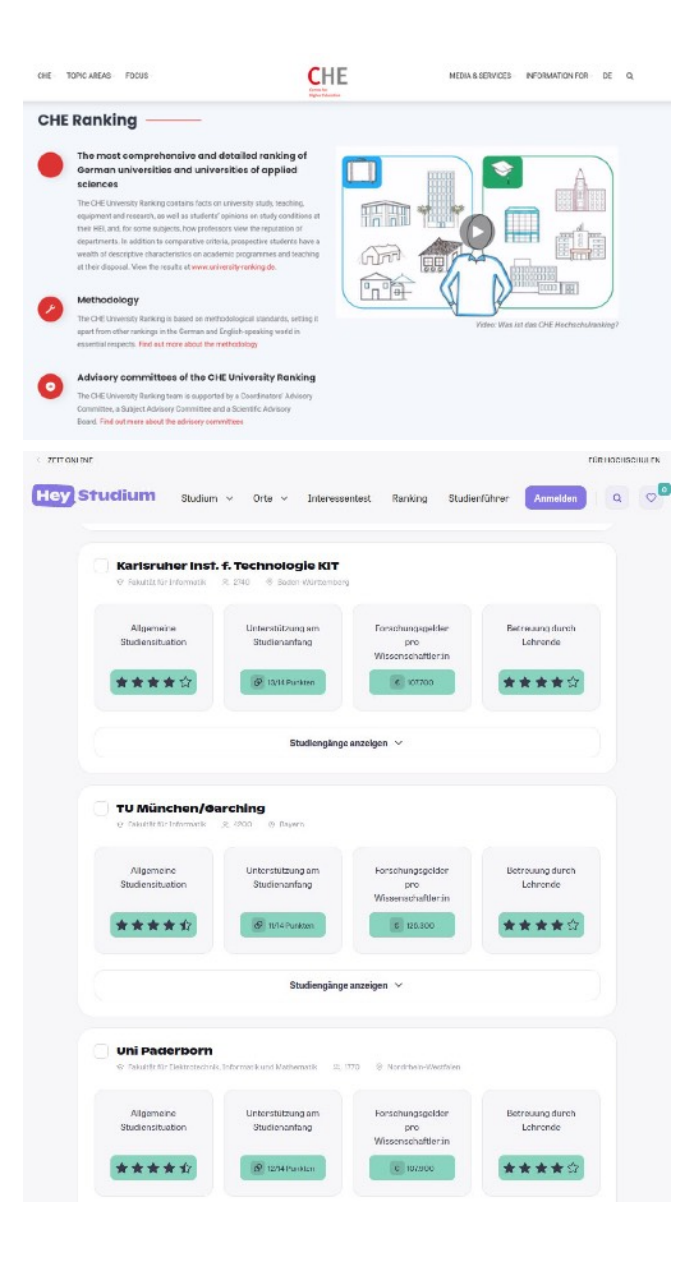

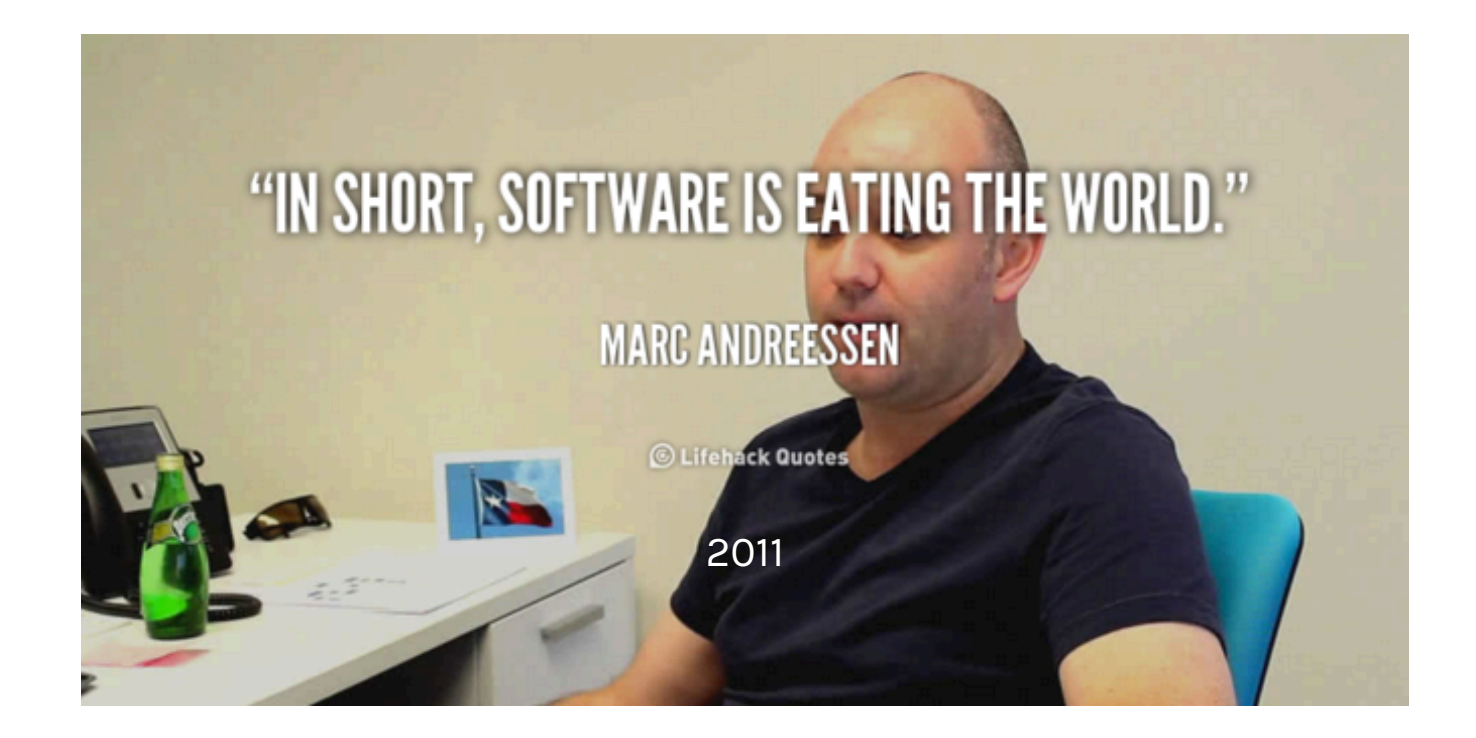

**Marc Andreessen:** co-author of Mosaic (the first widely used browser), cofounder of Netscape, co-founder of VC firm Andreessen Horowitz (a16z).

### **Learning objectives**

Why software defined networking (SDN)? What is SDN?

How to use SDN for network slicing?

How to compose network control programs in SDN?

# **Why do we need SDN and what is it?**

### **Internet has become a critical infrastructure, but…**

#### $-$  BBC

Kenya, Tanzania, Uganda internet outage: Africa's vulnerability and how to fix it

The internet outage in East Africa highlights the fragility of the continent's online connections. 4 hours ago

#### on Africanews

#### US embassy in Tanzania closed as the country faces internet

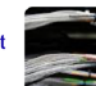

outage The United States Embassy in Tanzania has declared a temporary closure for two days due to ongoing network problems in the country.

10 hours ago

#### IoT Business News

#### Prevent outages with built-in network resilience

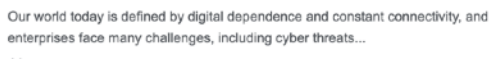

4 hours ago

The EastAfrican

#### US embassy in Tanzania closed over internet outage

The US Embassy in Tanzania has closed for two days because of an internet outage which hit East African countries on Sunday.

7 hours ago

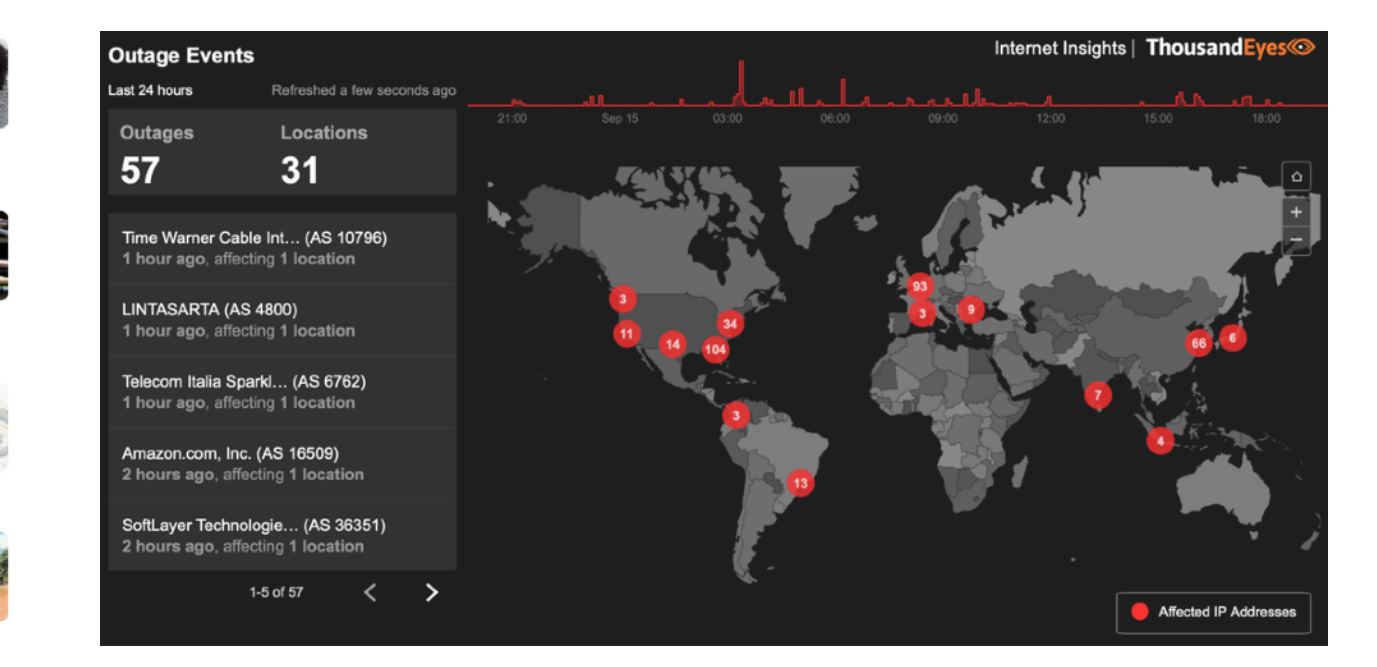

#### Surprisingly, most of these outages are due to **human errors** in network configuration!

### **We keep building a lot of complex artifacts…**

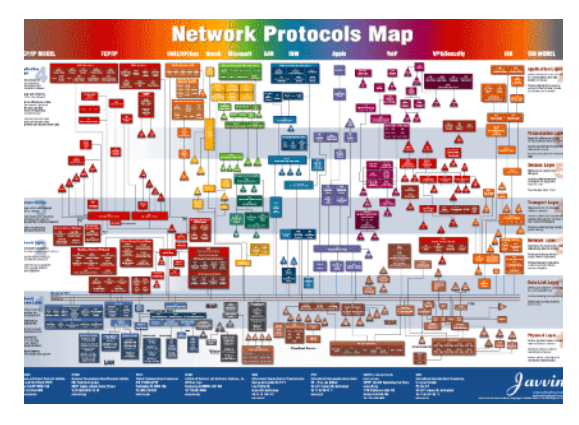

A plethora of network protocols **A** stack of packet headers

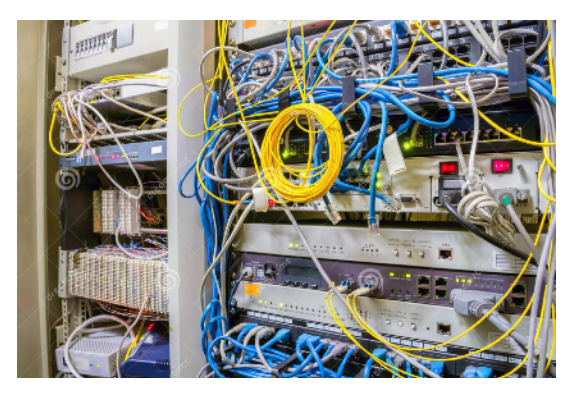

A bunch of boxes and cables A ton of network tools

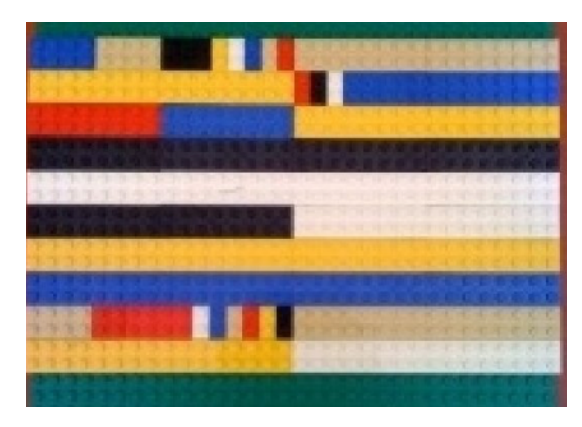

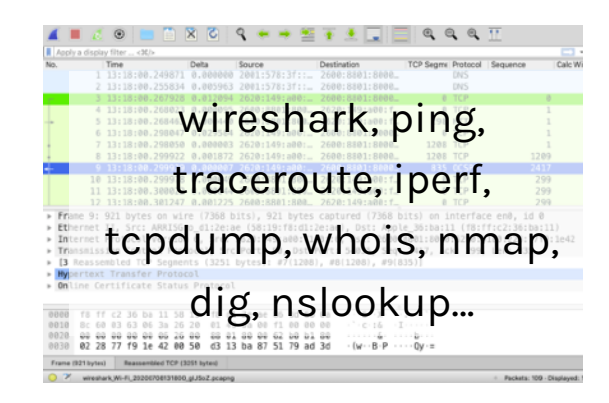

# **Complexity in networking**

#### **We need different functionalities, also new ones**

- Different physical layers and applications, traffic engineering, congestion control, security

#### **Networks run in a distributed, autonomous way**

- Scalability is important

### **All these add to complexity, innovations are active in academia, but suffer from poor adoption of deployment**

- Example: IPv6
- Deadlock between innovation and adoption

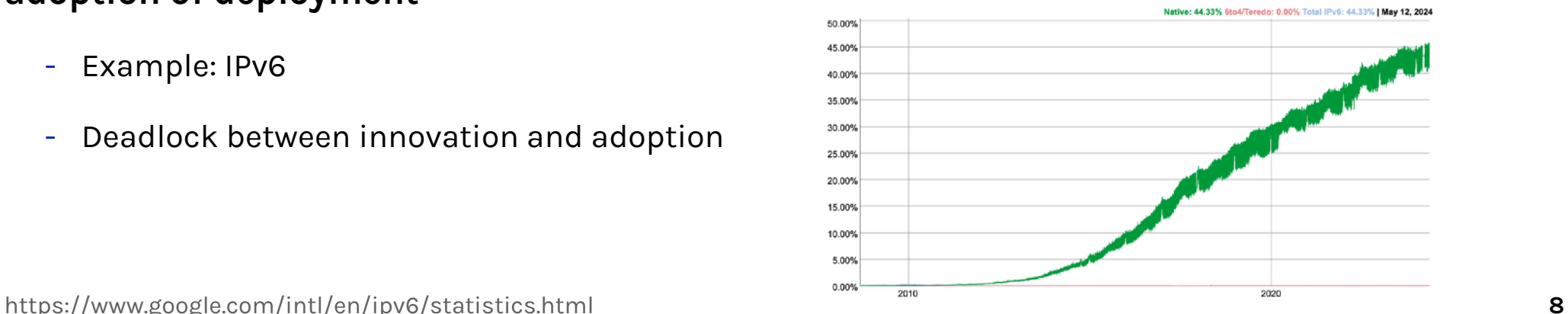

### **Network planes**

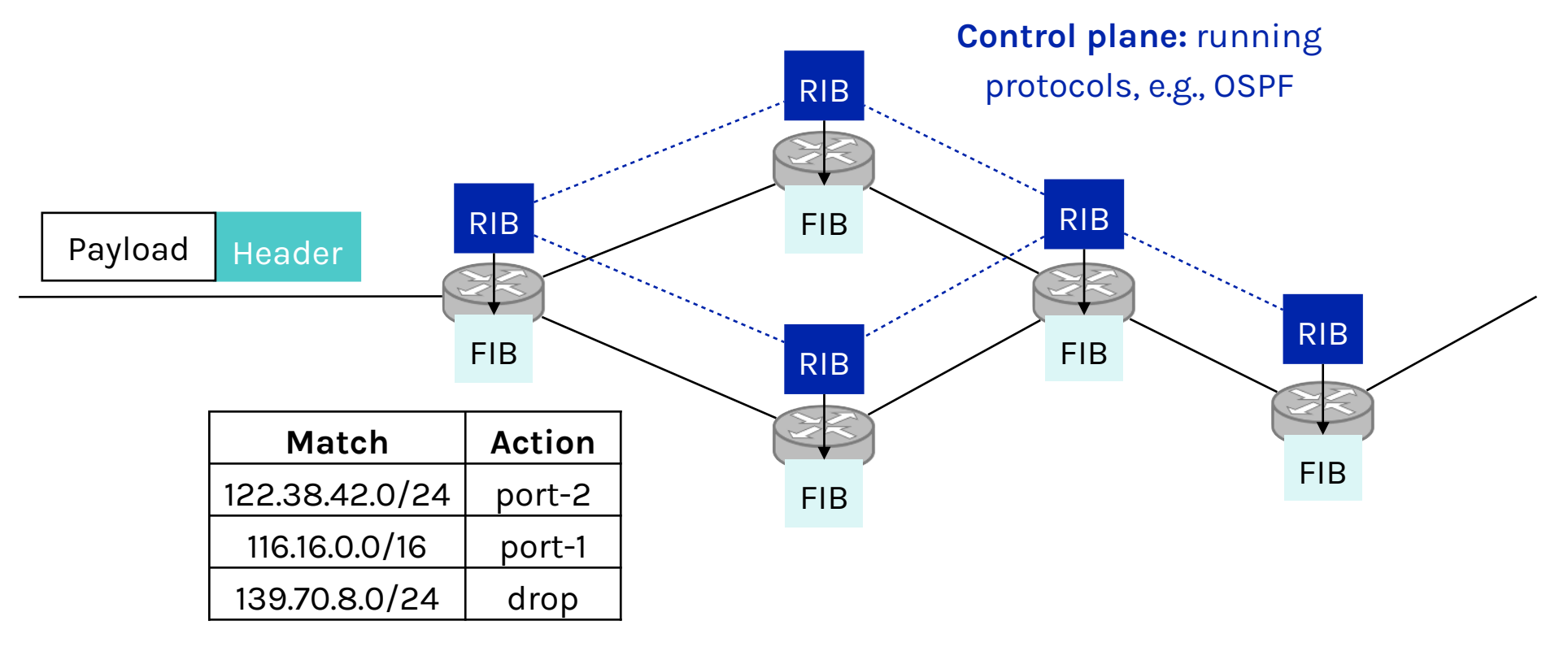

**Data plane:** packet forwarding with the match-action model

RIB: routing information base, or routing table FIB: forwarding information base

### **Network planes on routers**

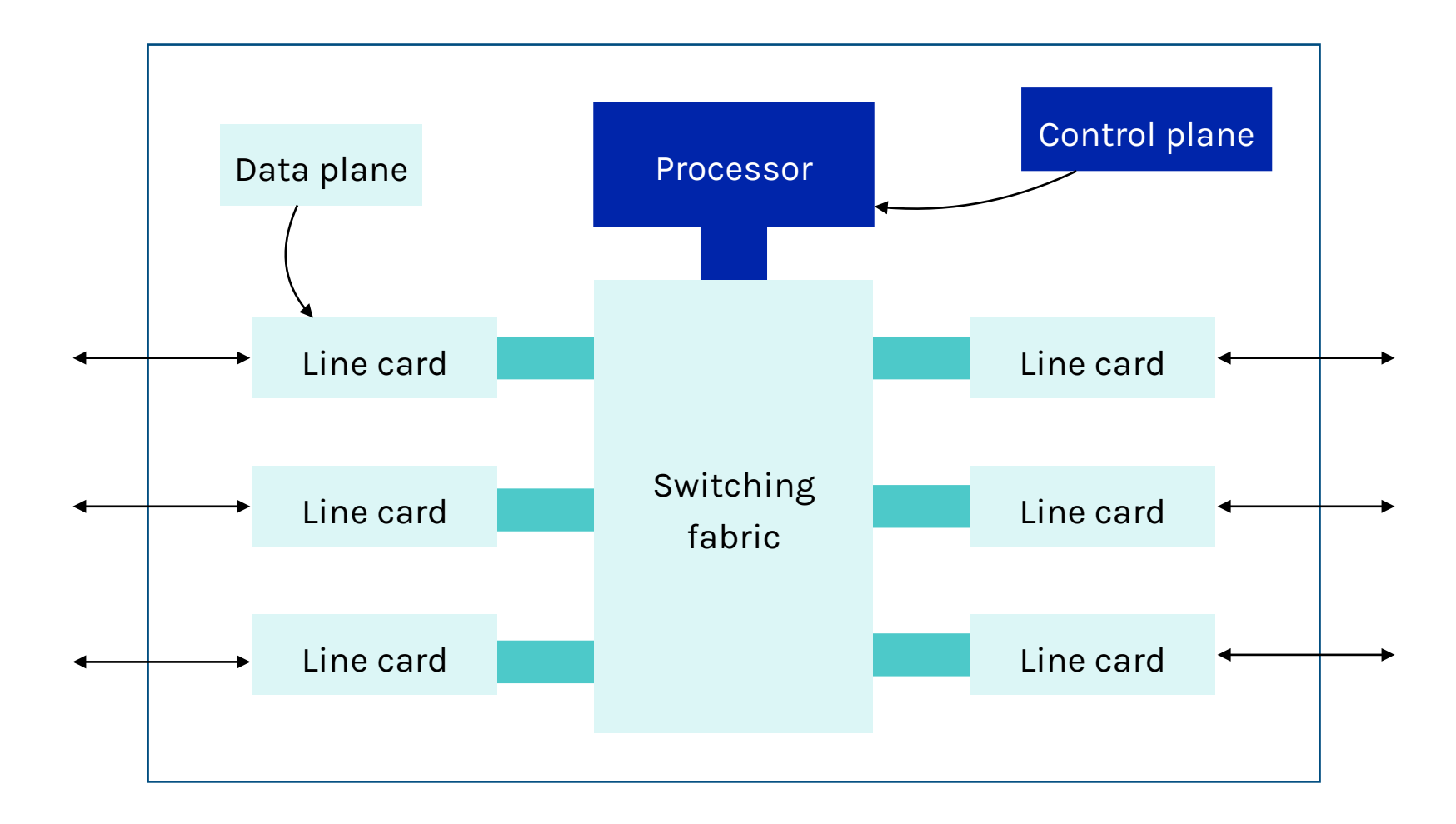

### **Complexity in the control plane**

**Control plane needs to achieve goals such as connectivity, inter-domain policy, isolation, access control...** 

**Currently, these goals are achieved by many mechanisms/protocols:** 

- Globally **distributed**: routing algorithms
- **Manual**/scripted configuration: Access Control Lists, VLANs
- **Centralized** computation: traffic engineering (indirect control)

#### **Even worse, these mechanisms/protocols interact with each other**

- Routing, addressing, access control, QoS

Network control plane is a complicated mess!

### **How have we managed to survive?**

### **Network administrators miraculously master this complexity**

- Understand all aspects of networks
- Must keep myriad details in mind

**The ability to master complexity is both a blessing and a curse!** 

**The ability to master complexity is valuable but not the same as the ability to extract simplicity** 

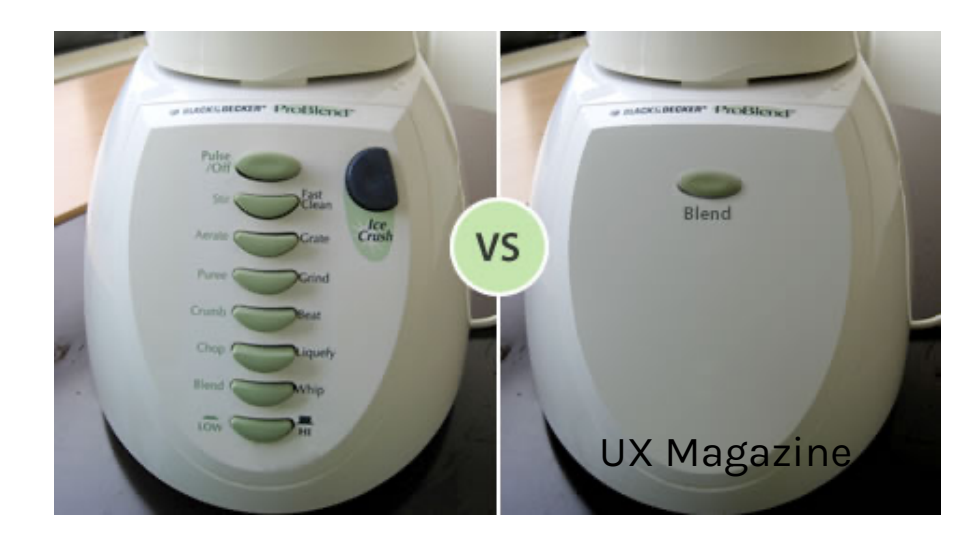

How to extract simplicity?

## **Example: programming**

#### **Machine languages: no abstractions**

- Hard to deal with low-level details
- Mastering complexity is crucial

#### **High-level languages: operating systems and other abstractions**

- File systems, virtual memory, abstract data types...

#### **Modern languages: even more abstractions**

- Object oriented, garbage collection...

We need abstractions and ultimately, we should be able to **program the network** as we do for computers.

"Modularity based on abstractions is the way things get done!"

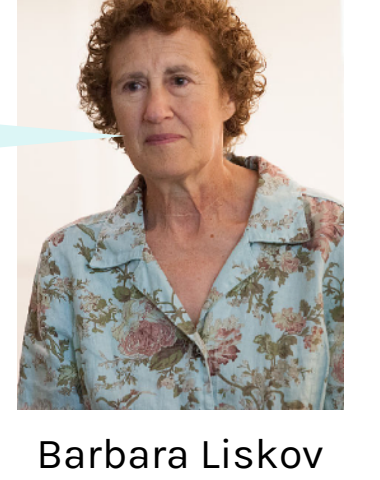

(MIT, ACM Turing Award 2008, pioneer in programming languages, operating systems, distributed computing)

### **The evolution: active networking (1990s)**

**First attempt making networks programmable: demultiplexing packets to software programs**

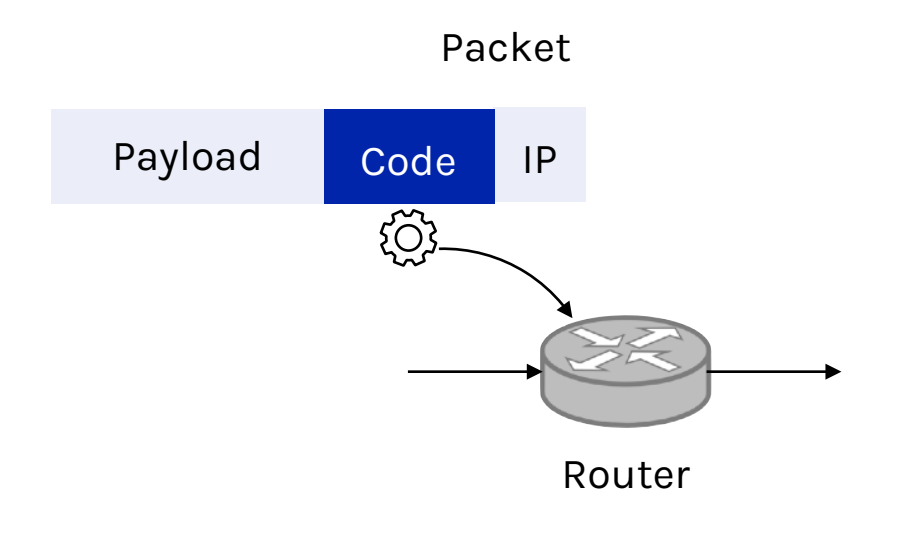

Packet **In-band approach:** The packet encapsulates a small piece of code that can be executed on the router, based on which the router decides what to do with the packet

> **Out-band approach:** User injects the code to be executed beforehand  $\rightarrow$  the programmable network approach which received a lot of attention recently.

# **The evolution: control/data plane separation (2003-2007)**

### **4D (2004)**

- Data, discovery, dissemination, decision
- Clean-slate: network-wide view, direct control, network-global objectives

### **RCP (2005)**

- Routing Control Platform for centralized intra-AS routing, replacing iBGP

#### **Ethane (2007)**

- Flow-based switching with centralized control for enterprise
- Precursor of SDN

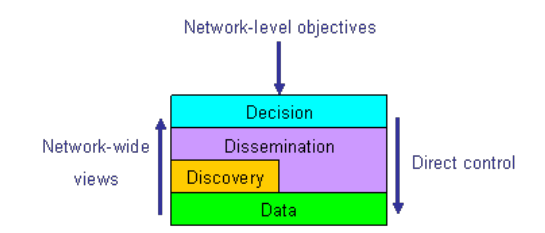

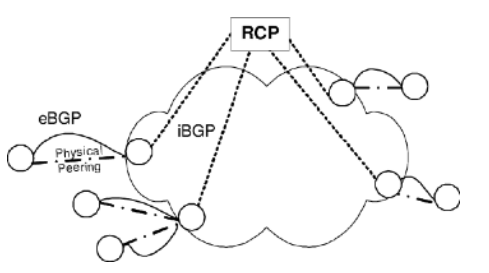

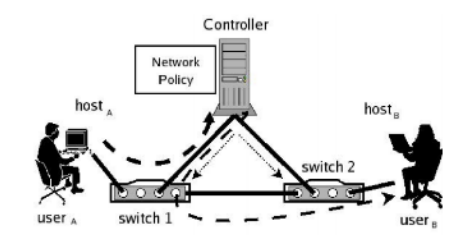

### **Software defined network**

#### **A network in which**

- The **control** plane is physically **separate from** the **data** plane
- A **single** (logically centralized) **control** plane controls several forwarding devices

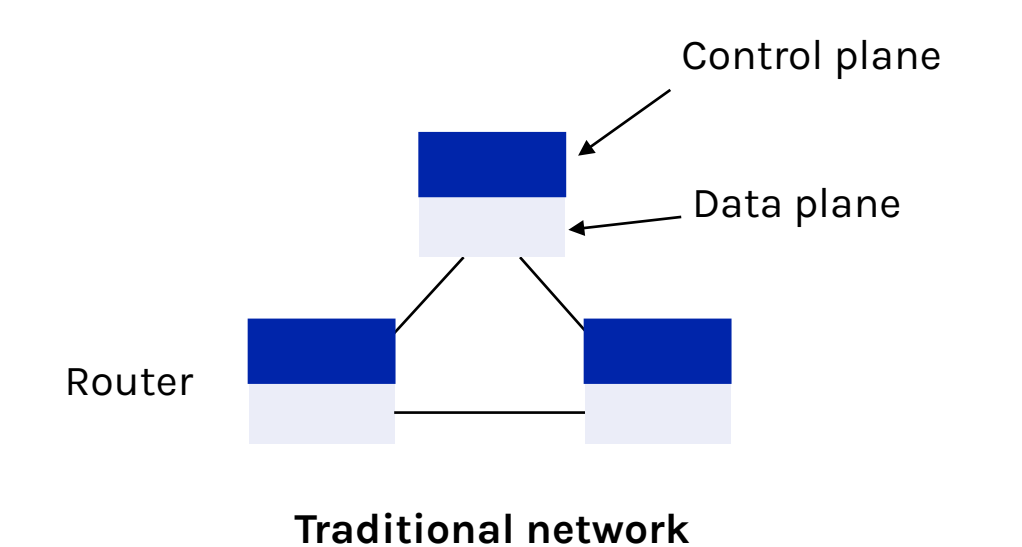

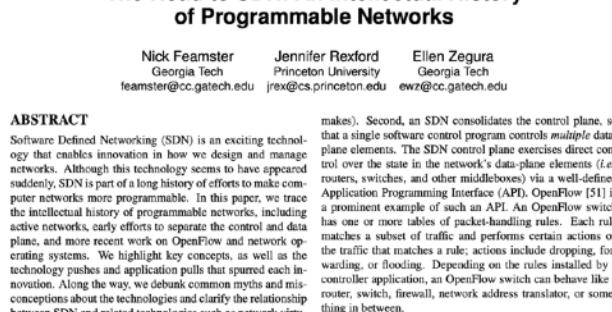

The Road to SDN: An Intellectual History

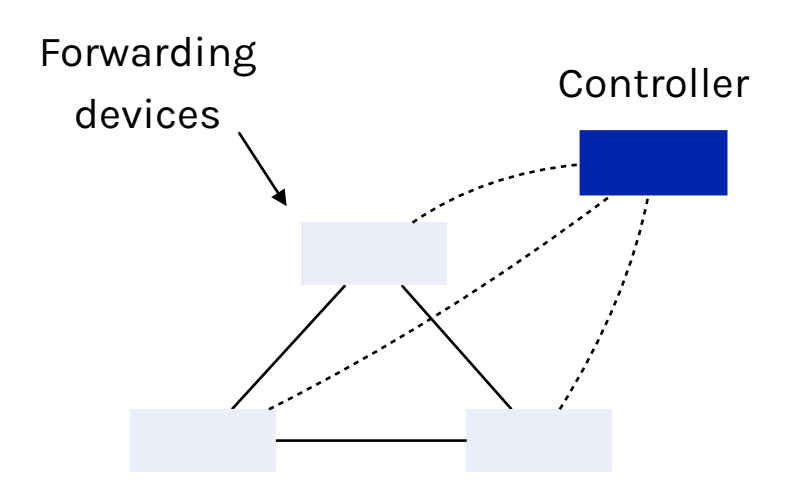

**Software define network**

### **SDN architecture overview**

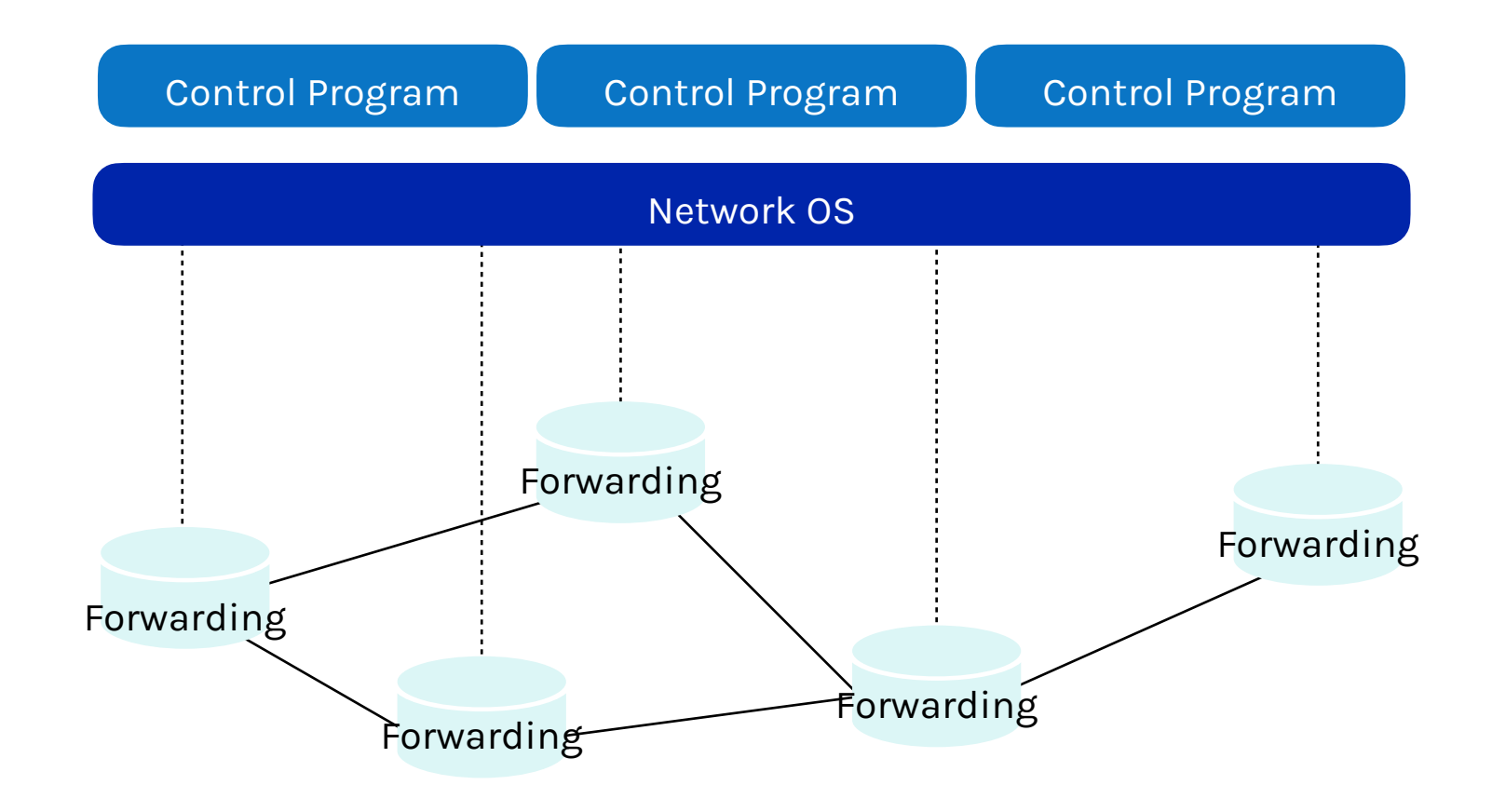

### **Abstractions in SDN**

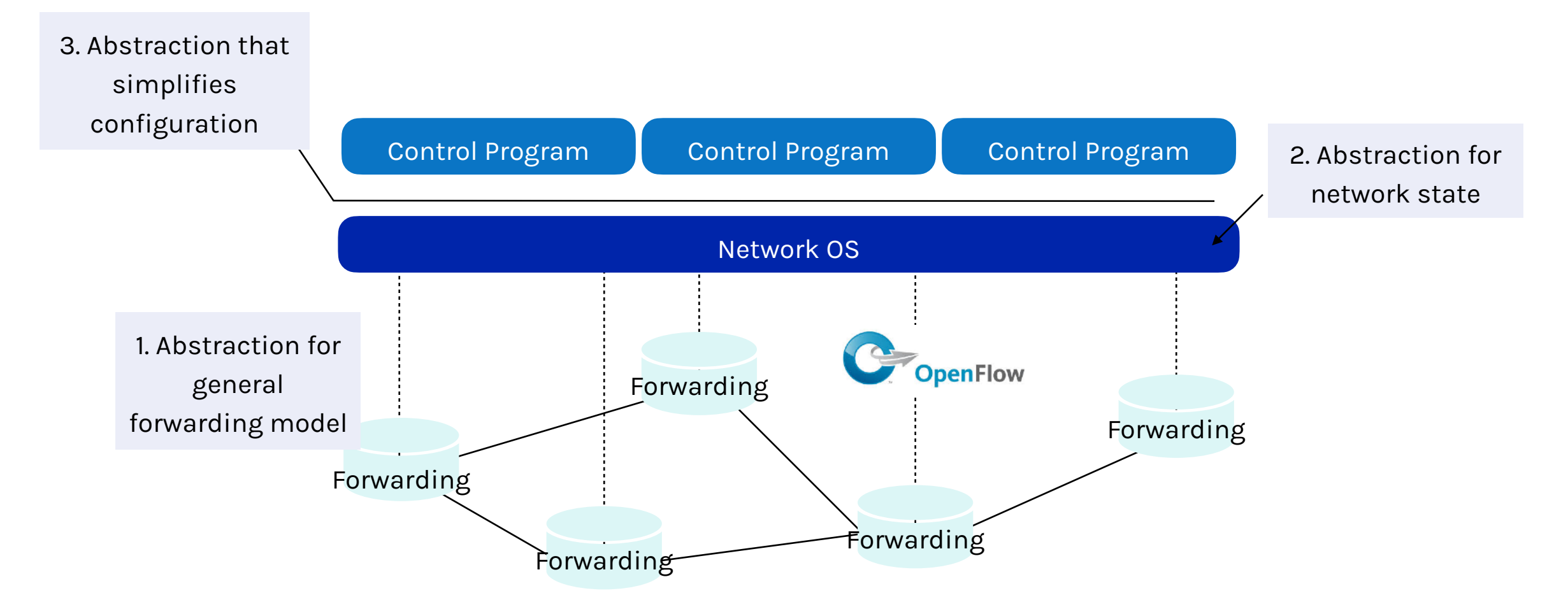

### **Abstraction #1: forwarding abstraction**

#### **Express intent independent of implementation**

#### **OpenFlow is the current proposal for forwarding**

- Standardized interface to switch: non-proprietary COTS hardware and software
- Configuration in terms of flow entries: <header, action>
- No hardware modifications needed, simply a firmware update

#### **Design details concern exact nature of match+action**

#### **Benefits**

- Much cheaper, no more \$27K for a single switch
- No vendor lock-in

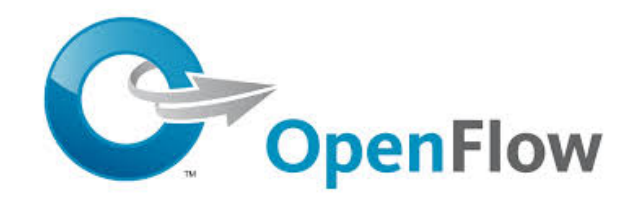

### **OpenFlow**

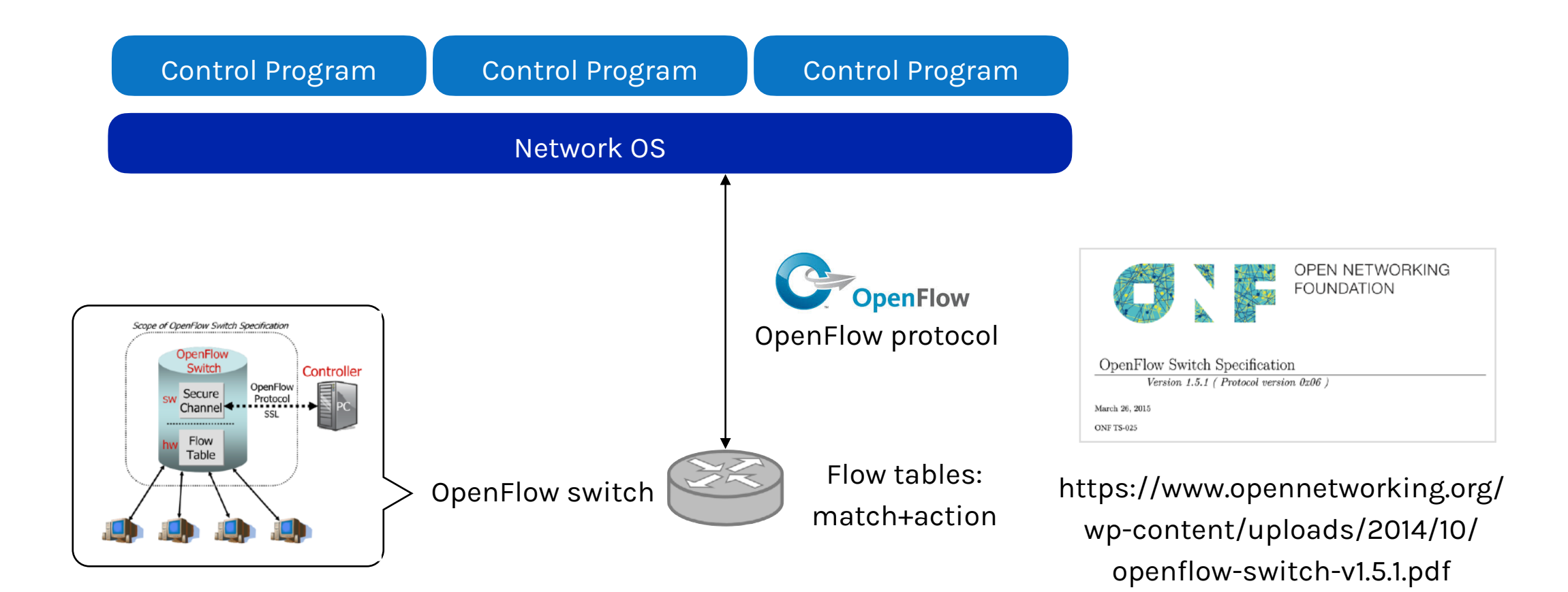

### **OpenFlow example**

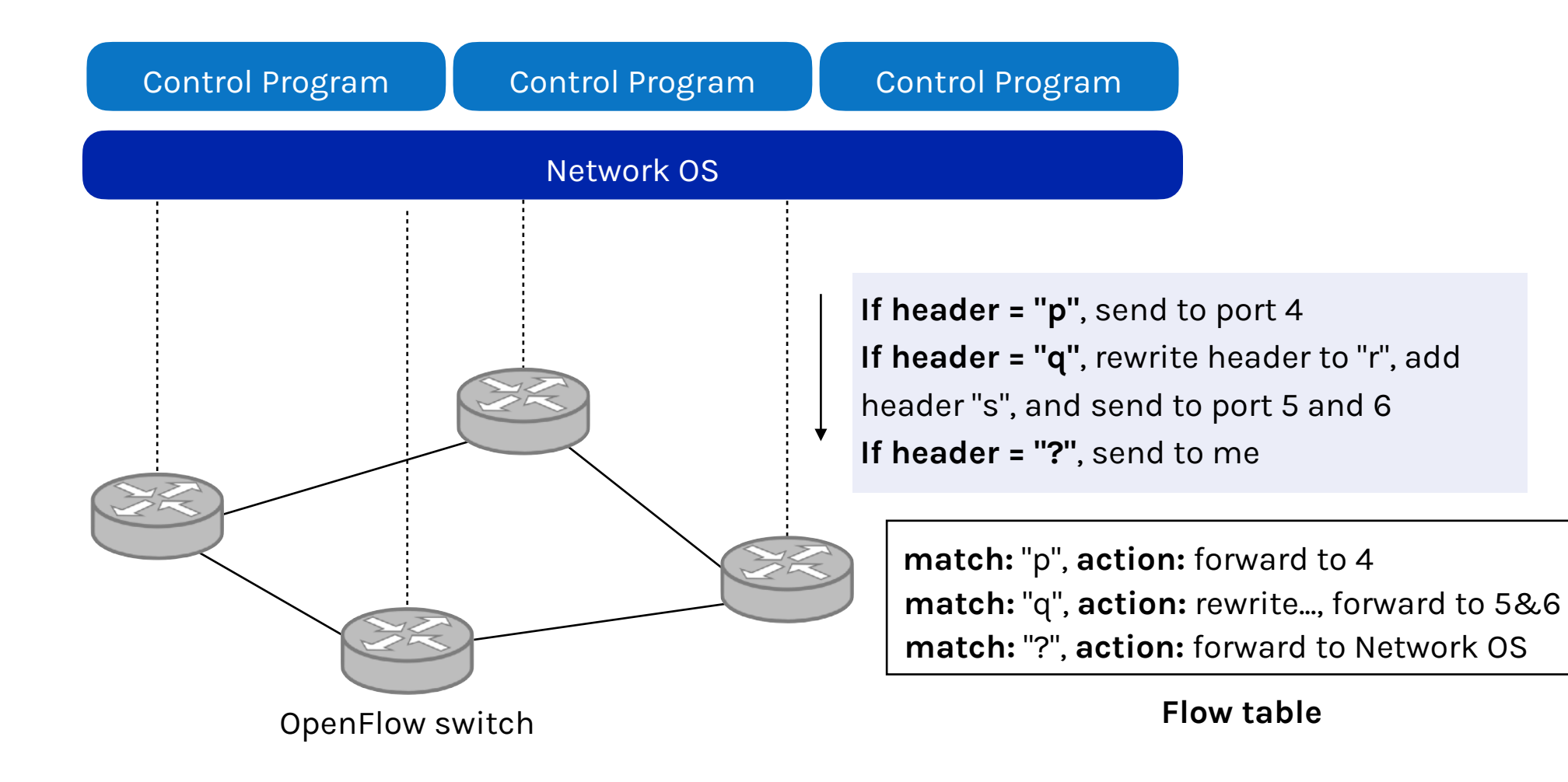

### **Flow table(s) on OpenFlow switches**

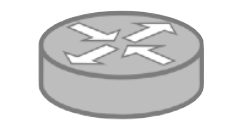

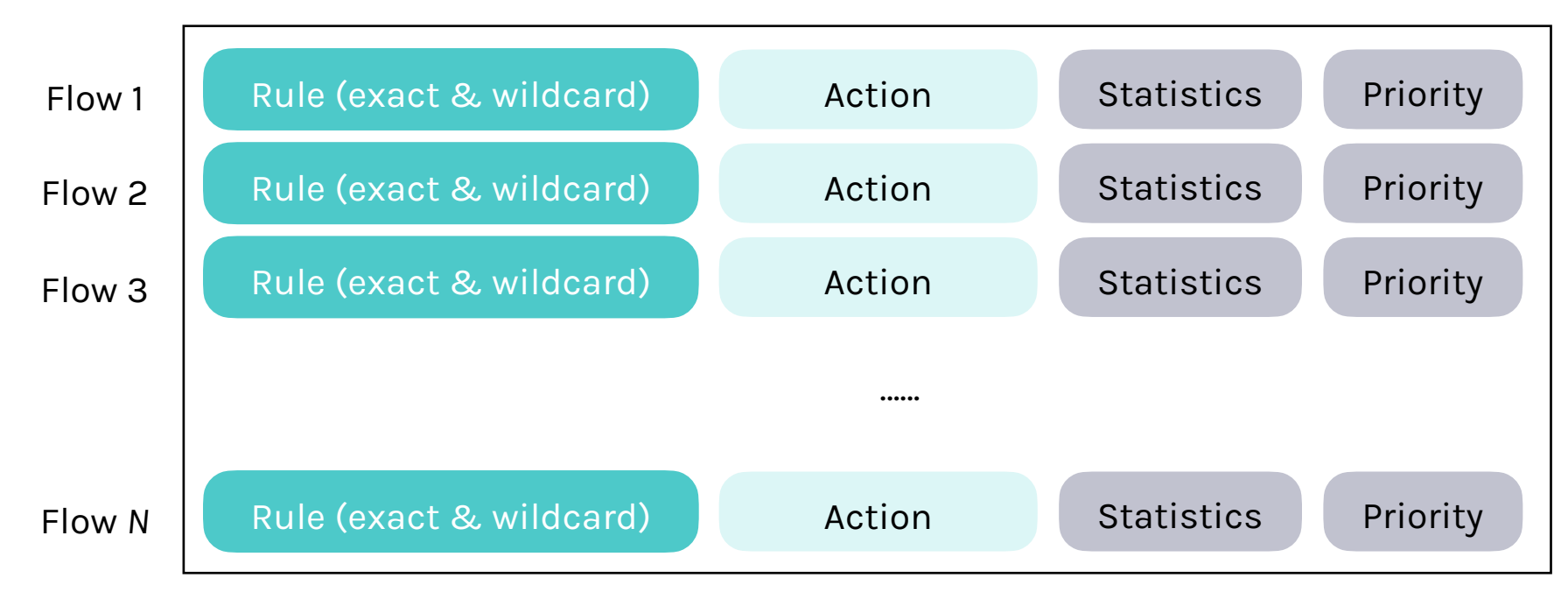

Exploit the forwarding tables that are already in routers, switches, and chipsets

### **Match+action**

### **Match arbitrary fields in headers**

- Match on any header, or new header
- Allows any flow granularity

#### **Action**

- Forward to port(s), drop, send to the controller
- Overwrite header with mask, push or pop
- Forward at specific bit-rate
- Do not support payload-related network functions like deep packet inspection

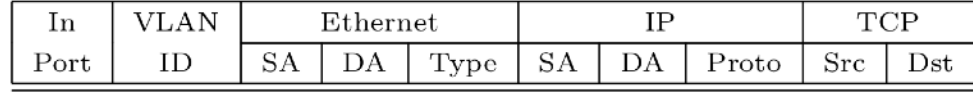

Header Data

Match: 1000X01XX0101001X

### **Abstraction #2: network state abstraction**

#### **Global network view**

- Annotated network graph provided through an API
- Control program: Configuration = Function(View)

#### **Implementation: "Network Operating Systems"**

- Runs on servers in network (as "controllers")
- Replicated for reliability

#### **Information flows both ways**

- Information from routers/switches to form view
- Configurations to routers/switches to control forwarding

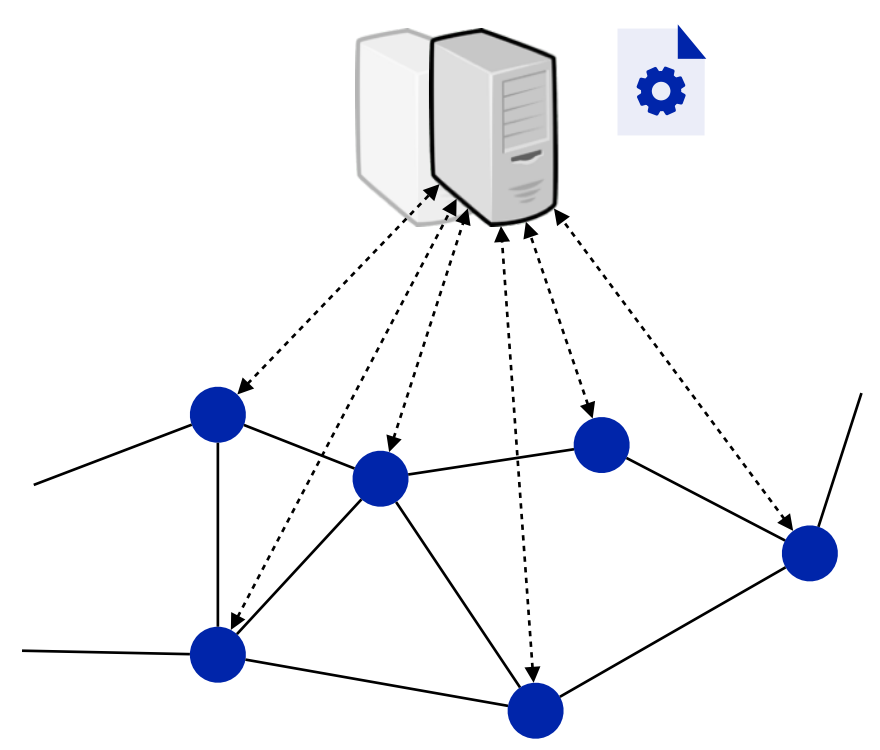

Global network view

### **Abstraction #3: specification abstraction**

#### **Control mechanism expresses desired behavior**

- Whether it be isolation, access control, or QoS

### **It should not be responsible for implementing that behavior on physical network infrastructure**

- Requires configuring the forwarding tables in each switch

#### **Proposed abstraction: abstract view of the network**

- Abstract view models only enough detail to specify goals
- Will depend on task semantics

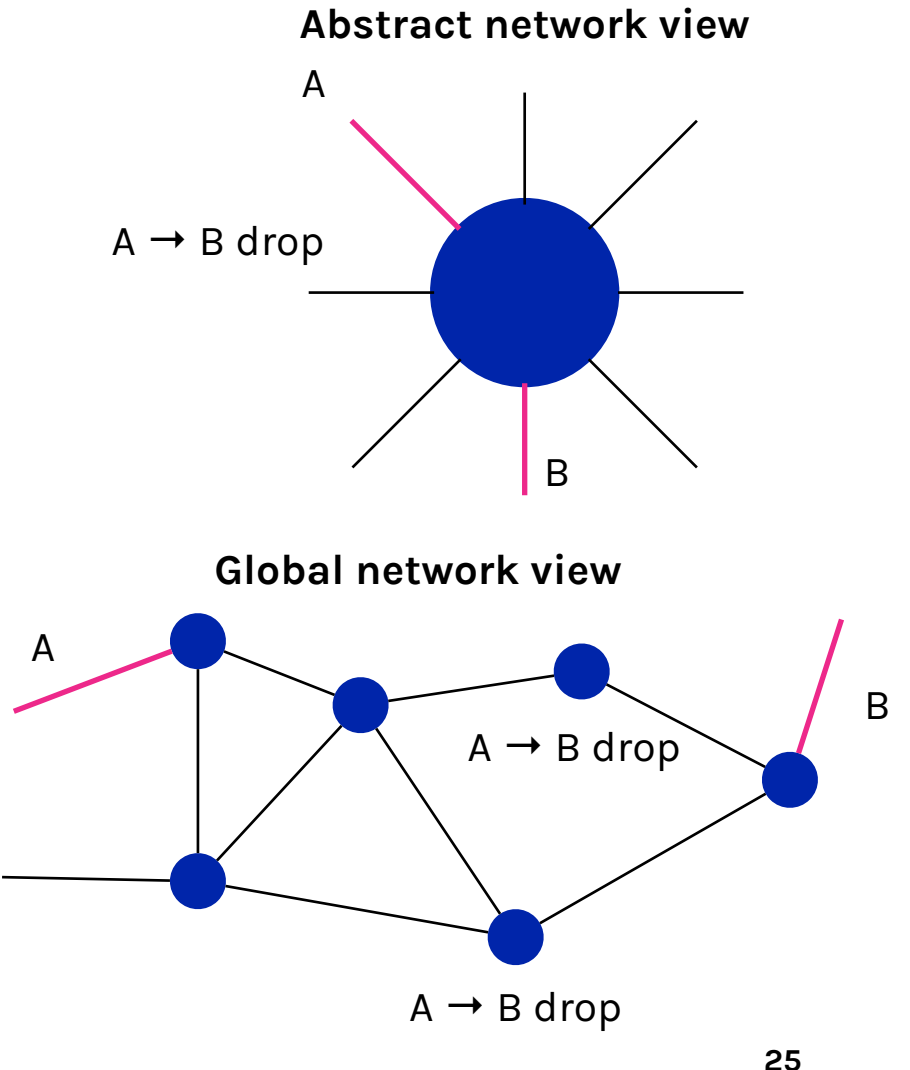

### **SDN control plane layers**

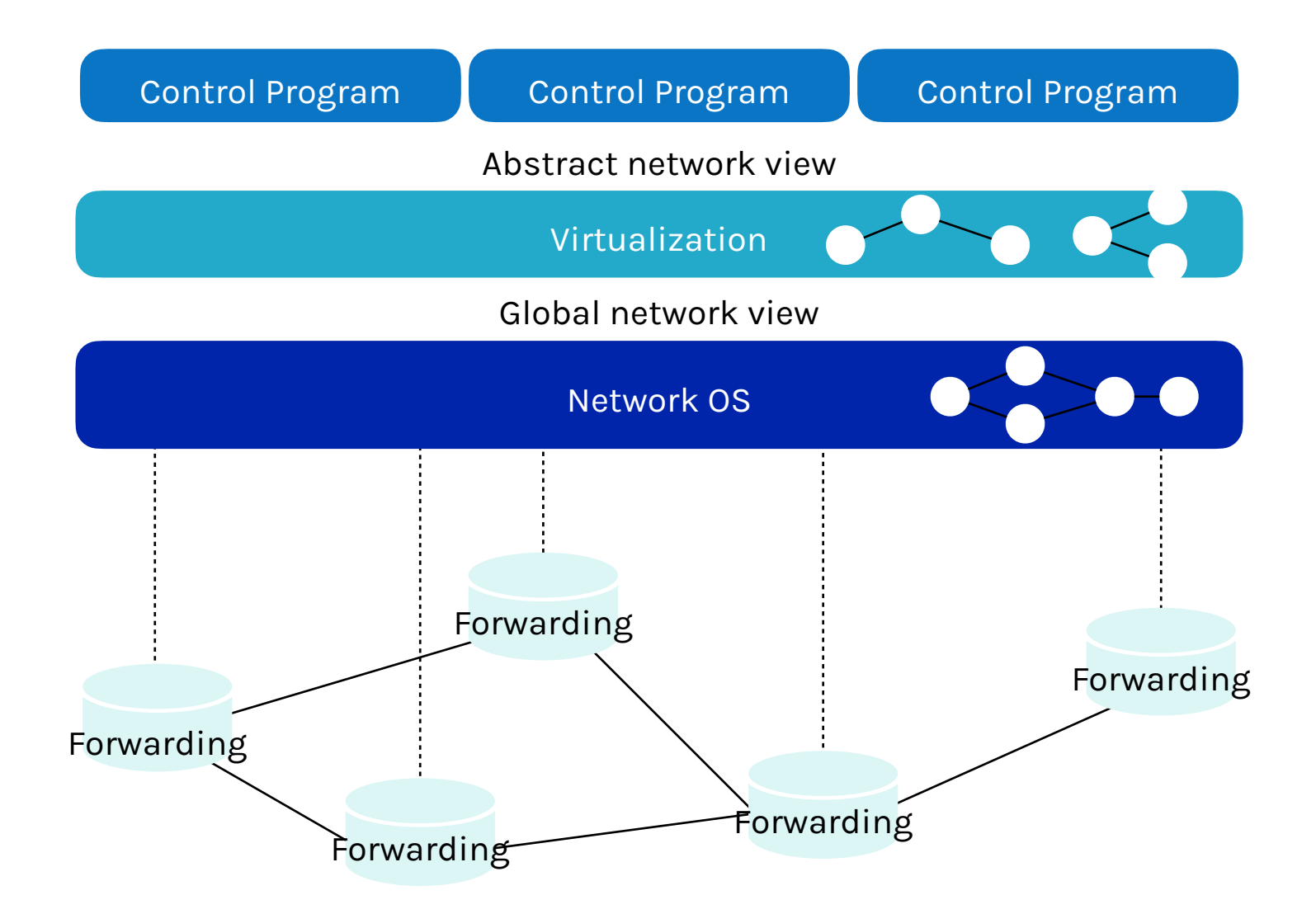

# **How to use SDN for network slicing?**

### **Network testing**

Imagine you come up with a novel network service, e.g., a new routing protocol, network load-balancer, how would you convince people that this is useful?

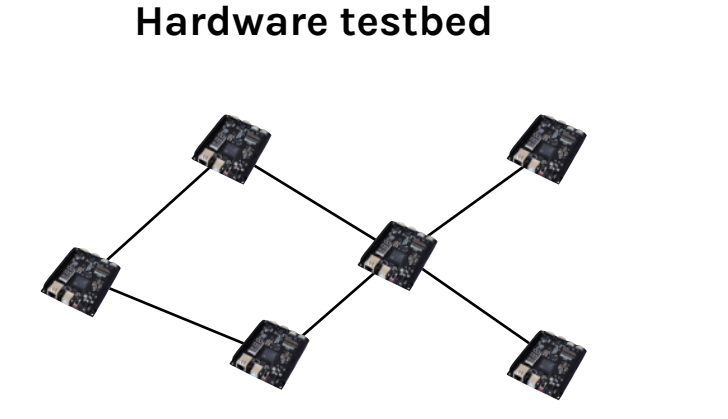

Expensive! Small-scale (fanout is small due to limited port number on NetFPGA)!

#### **Software testbed**

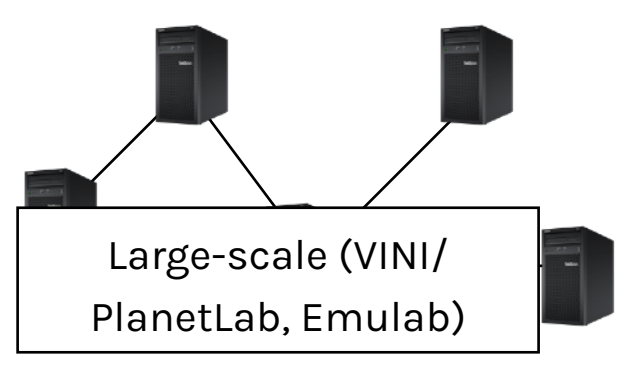

Performance is slow (CPU-based), no realistic topology, hard to maintain!

#### **Wild test on the Internet**

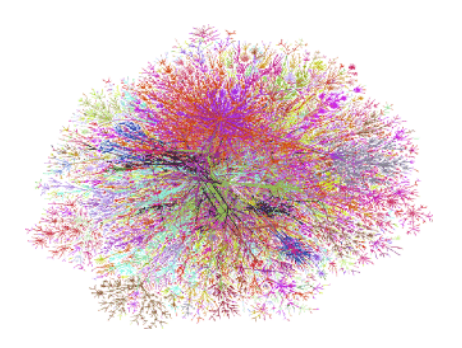

Convincing network operators to try something new is very difficult! (Outages are the worst)

### **Network testing problems**

### **Realistically evaluating new network services is hard**

- Services that require changes to switches and routers
- For example: routing protocols, traffic monitoring services, IP mobility

#### **Results**

- Many good ideas do not get deployed
- Many deployed services still have bugs

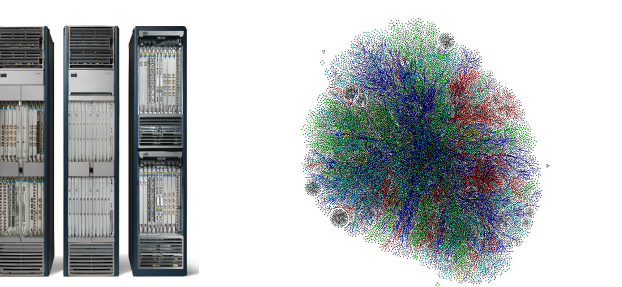

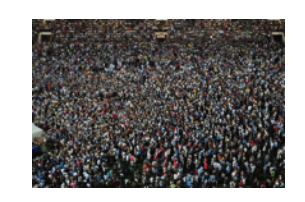

Real networks

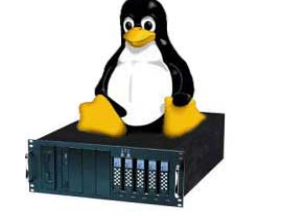

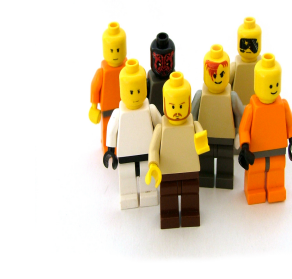

Test environments

### **Solution: network slicing**

### **Divide the production network into logical slices**

- Each slice/service controls its own packet forwarding
- Users pick which slice controls their traffic: opt-in
- Existing production services run in their own slice: spanning tree, OSPF/BGP

#### **Enforce strong isolation between slices**

- Actions in one slice do not affect others

#### **Allow the (logical) testbed to mirror the production network**

- Real hardware, performance, topologies, scale, users

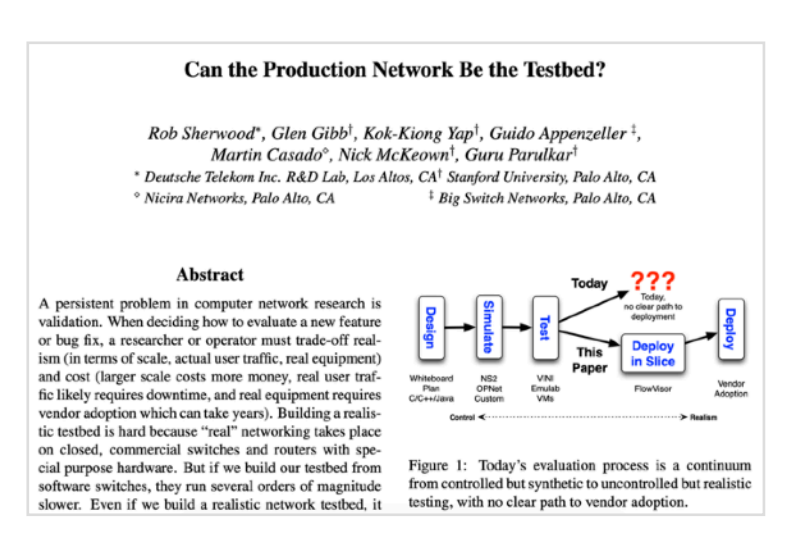

### **Traditional network**

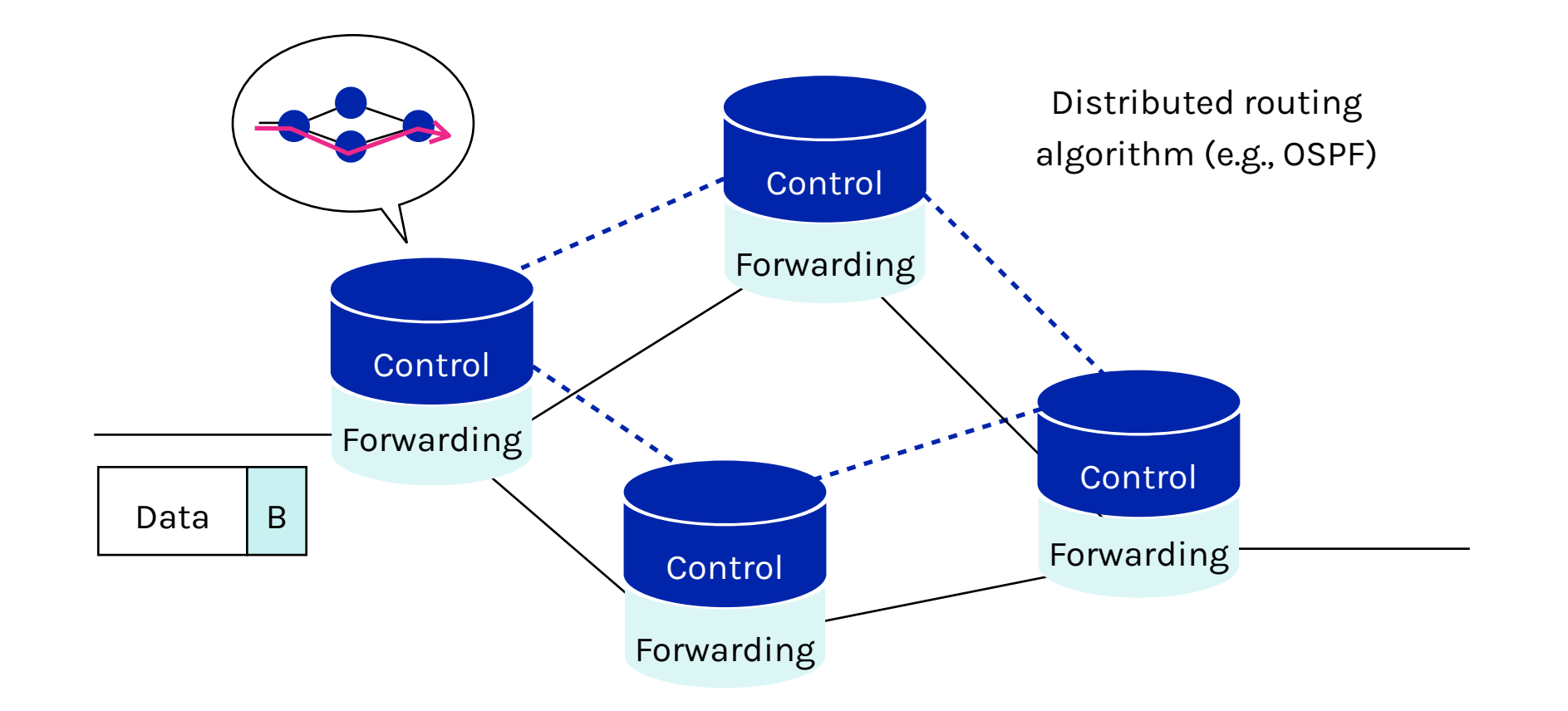

### **Slicing traditional network**

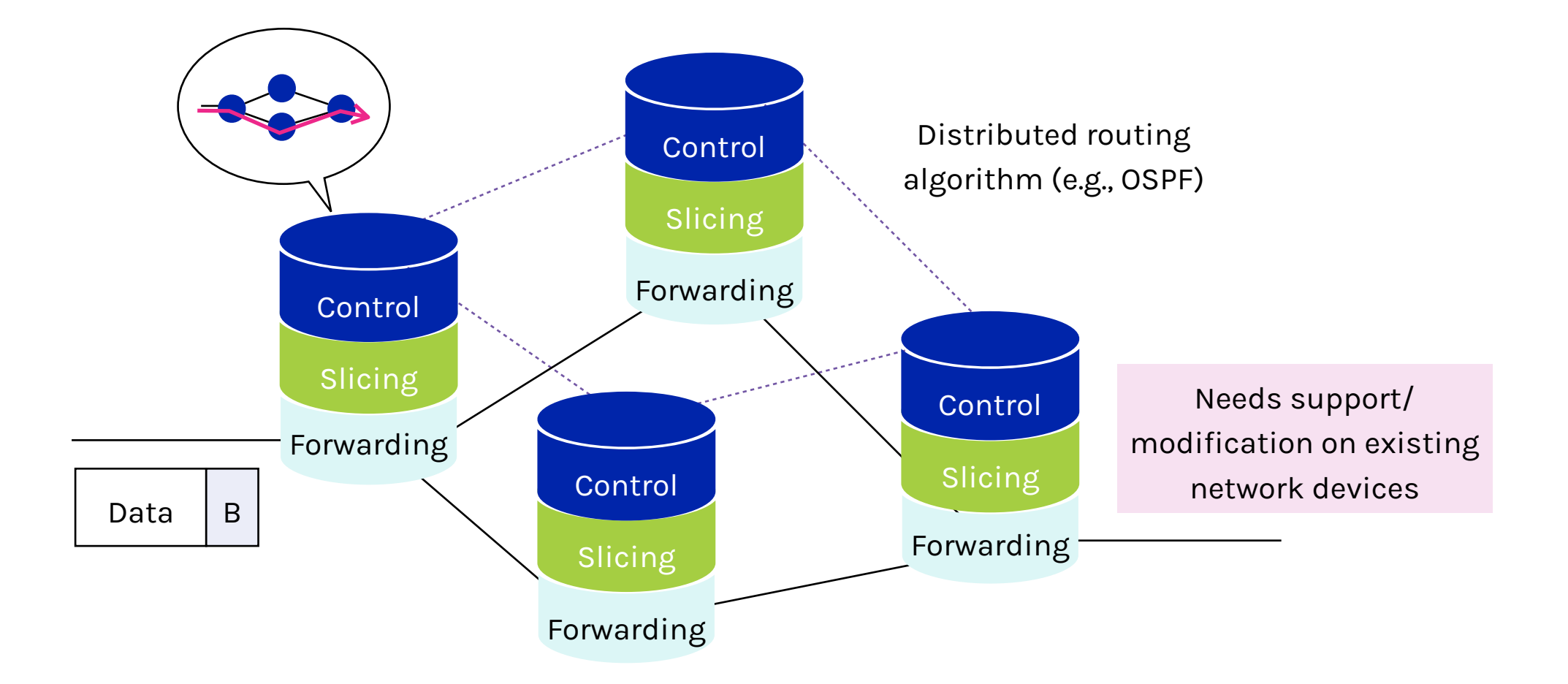

### **Current network devices**

#### **Switch/Router**

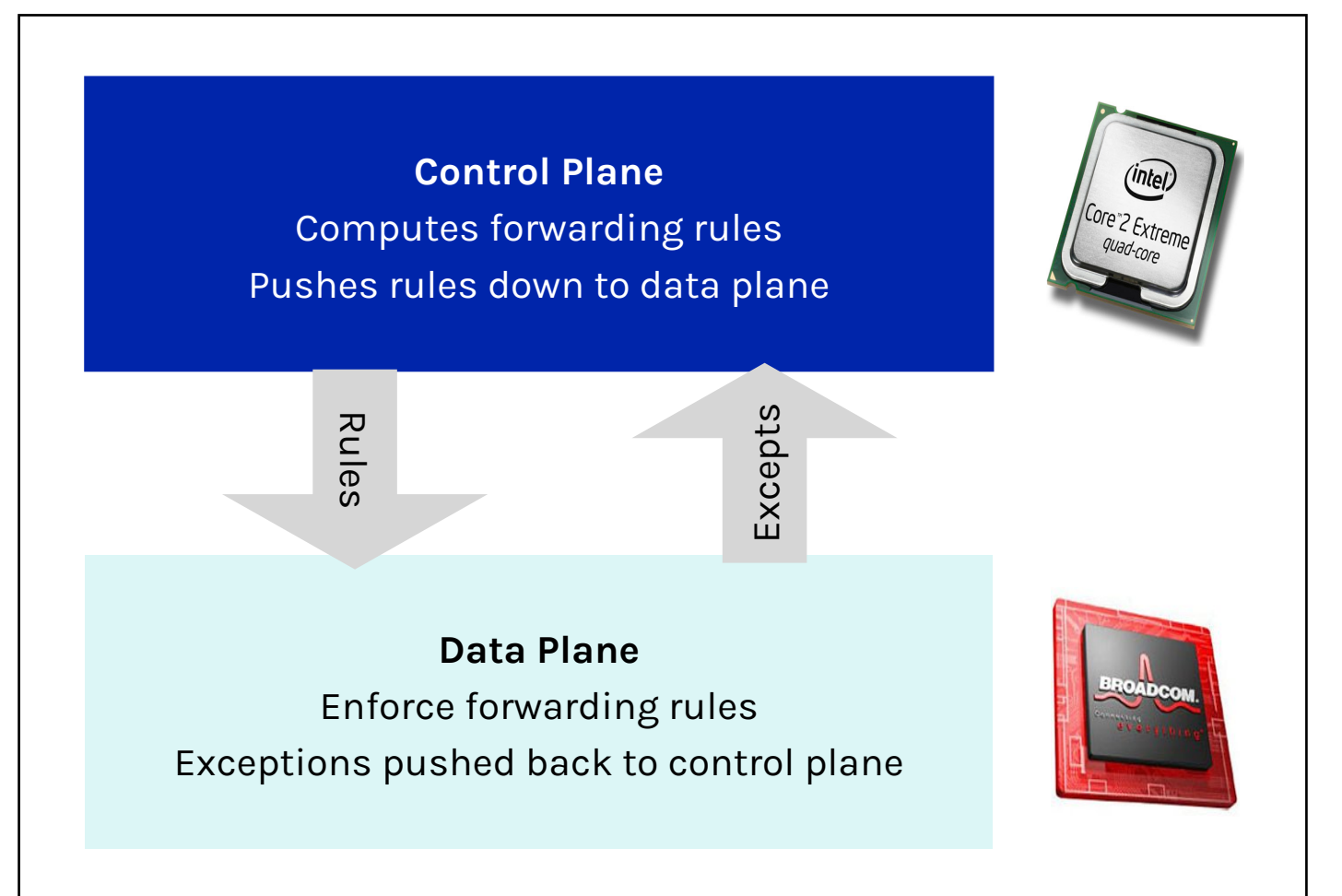

# **Slicing layer**

**Switch/Router**

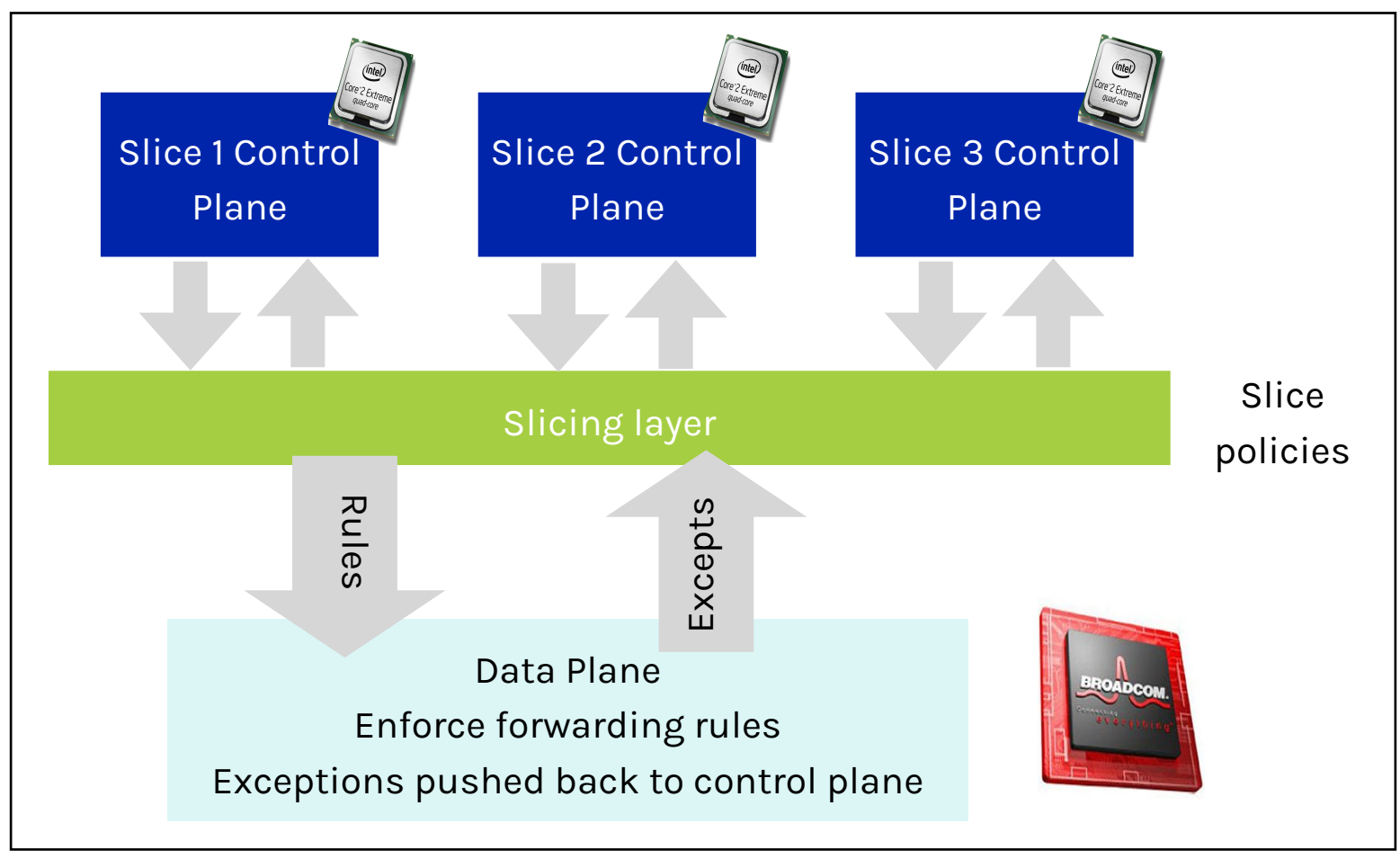

# **Slicing policies**

**The slicing policy specifies the resource limit for each slice:** 

- Link bandwidth
- Maximum number of forwarding rules (on switches)
- Topology
- Fraction of switch/router CPU

#### **FlowSpace: which packet does the slice control?**

- Maps packets to slices according to their "classes" defined by the packet header fields

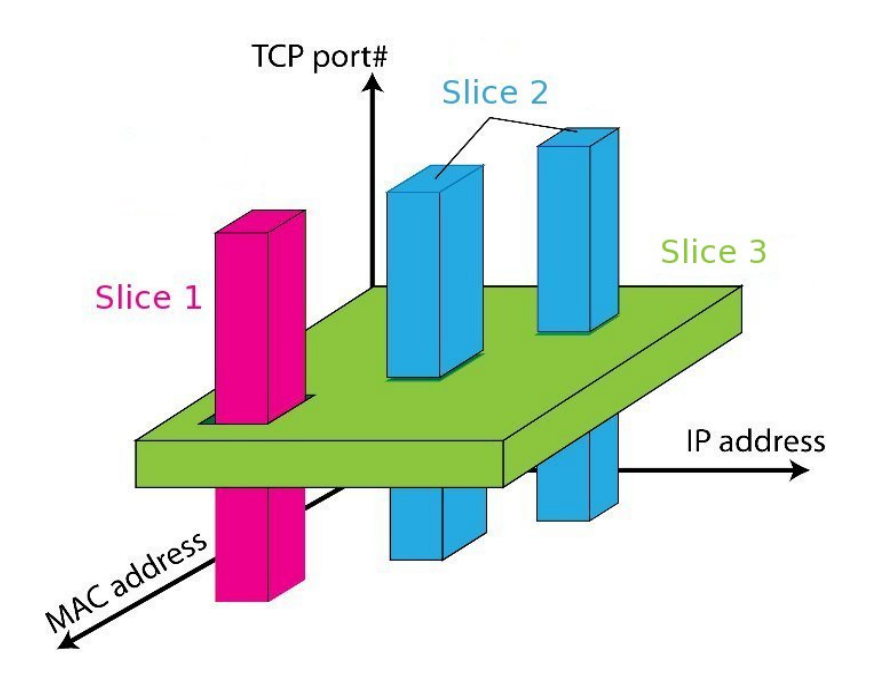

### **Real user traffic: opt-in**

### **Allow users to opt-in to services in real time**

- Users can delegate control of individual flows to slices
- Add new FlowSpace to each slice's policy

#### **Examples**

- "Slice 1 will handle my HTTP traffic"
- "Slice 2 will handle my VoIP traffic"
- "Slice 3 will handle everything else"

#### **Creates incentives for building high-quality services!**

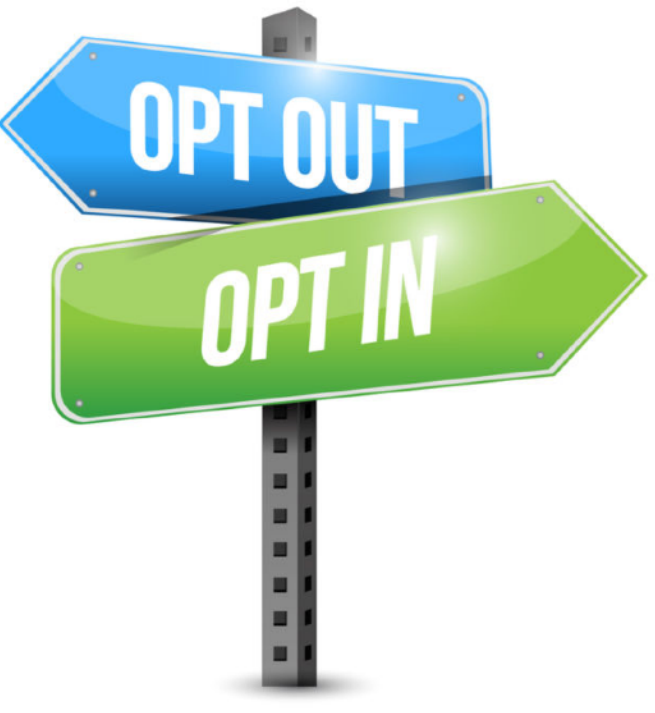

Source: gacovinolack.com

### **Slice definition**

### **Bob's experimental slice: all HTTP traffic to/from users who opted in**

- Allow: tcp\_port=80 and ip=user\_ip

#### **Alice's production slice: complementary to Bob's slice**

- Deny: tcp\_port=80 and ip=user\_ip
- Allow: all

#### **Alice's monitoring slice: all traffic in all slices**

- Read-only: all

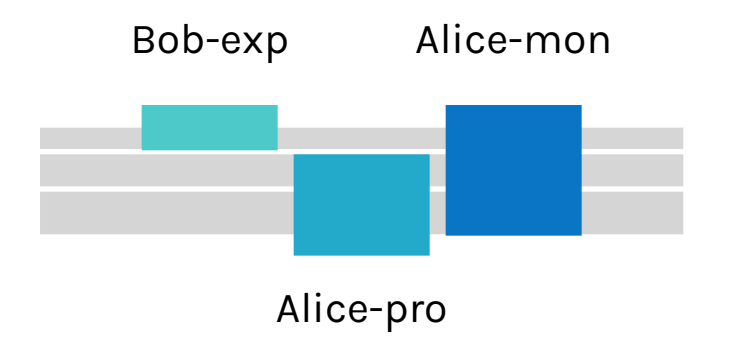

### **Slicing with OpenFlow**

#### **Recall OpenFlow:**

- API for controlling packet forwarding
- Abstraction of control/data plane protocols
- Works on commodity hardware (via firmware upgrade)

How should we slice an OpenFlow-based software defined network?

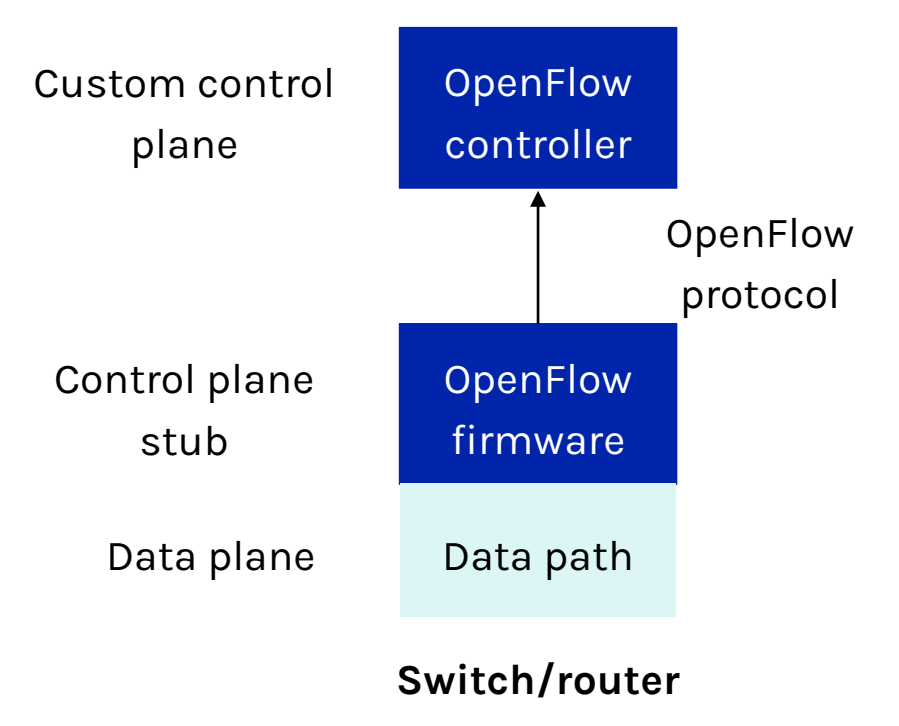

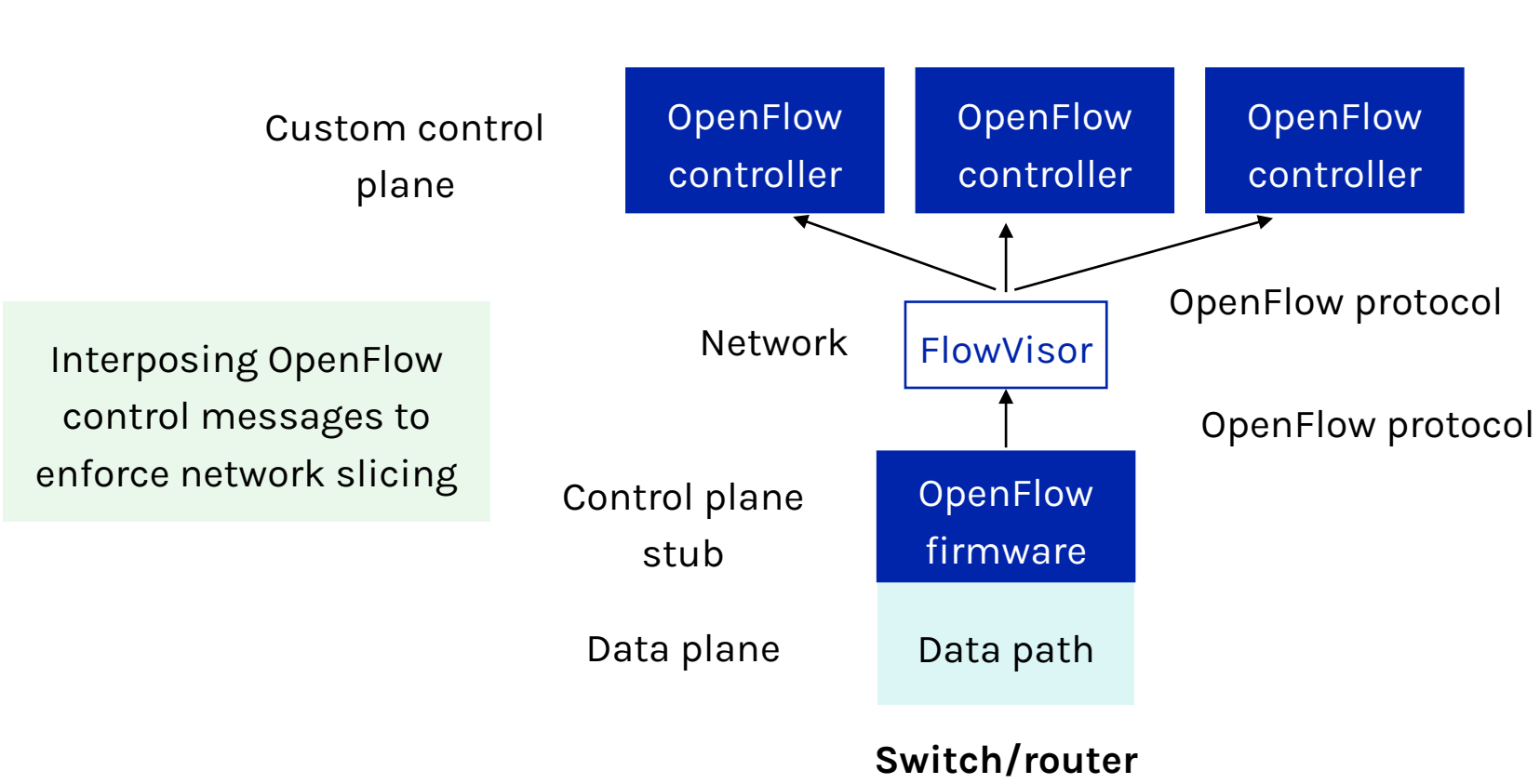

**FlowVisor**

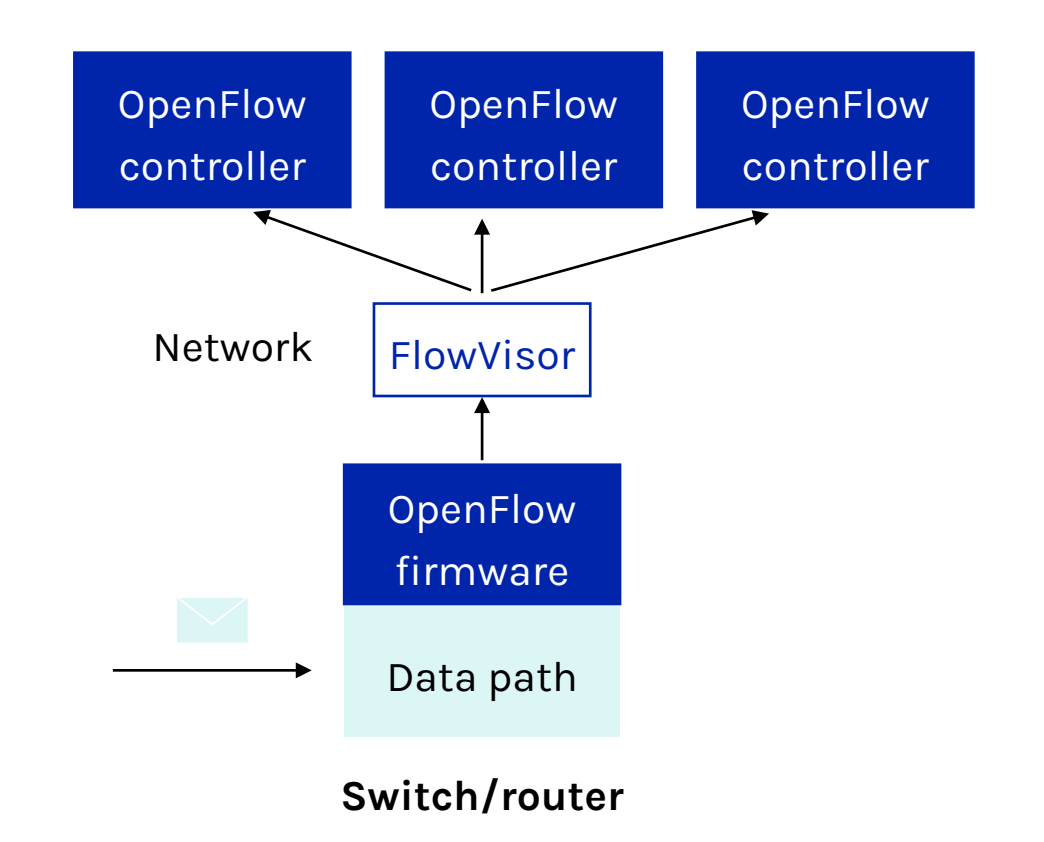

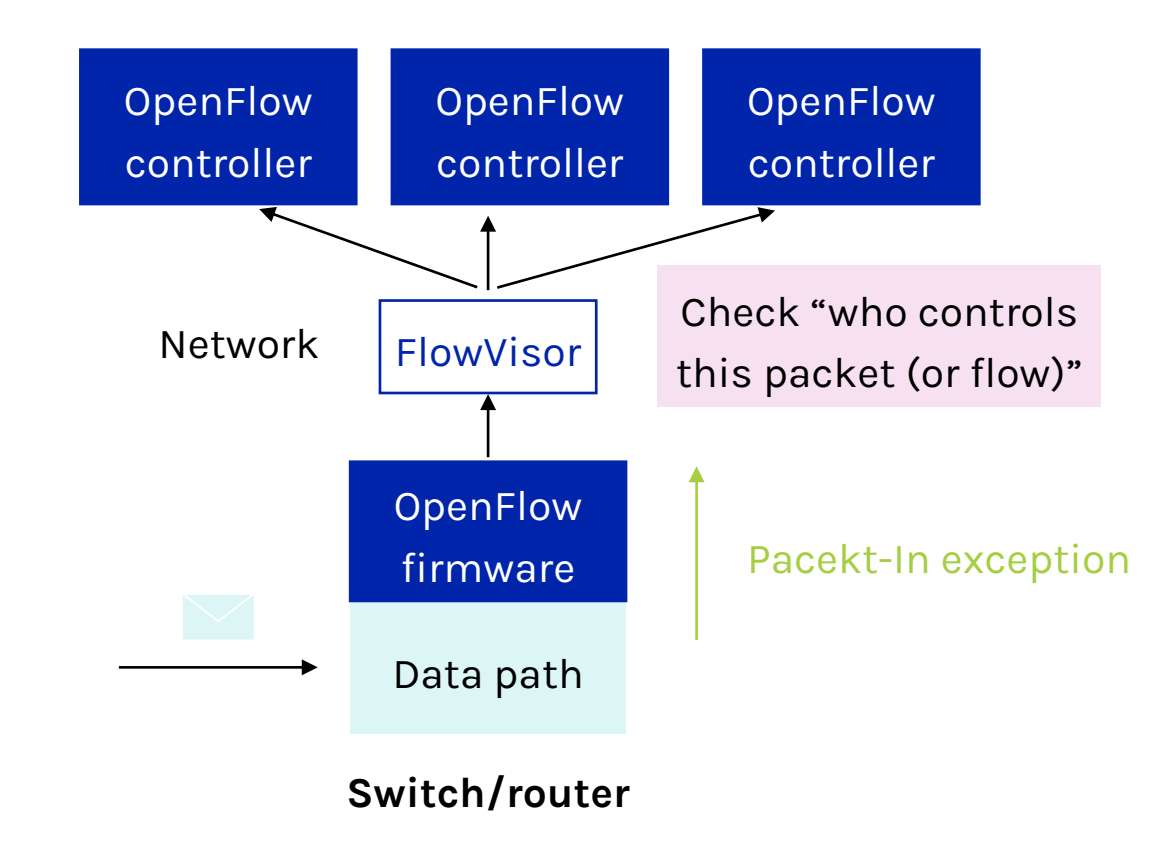

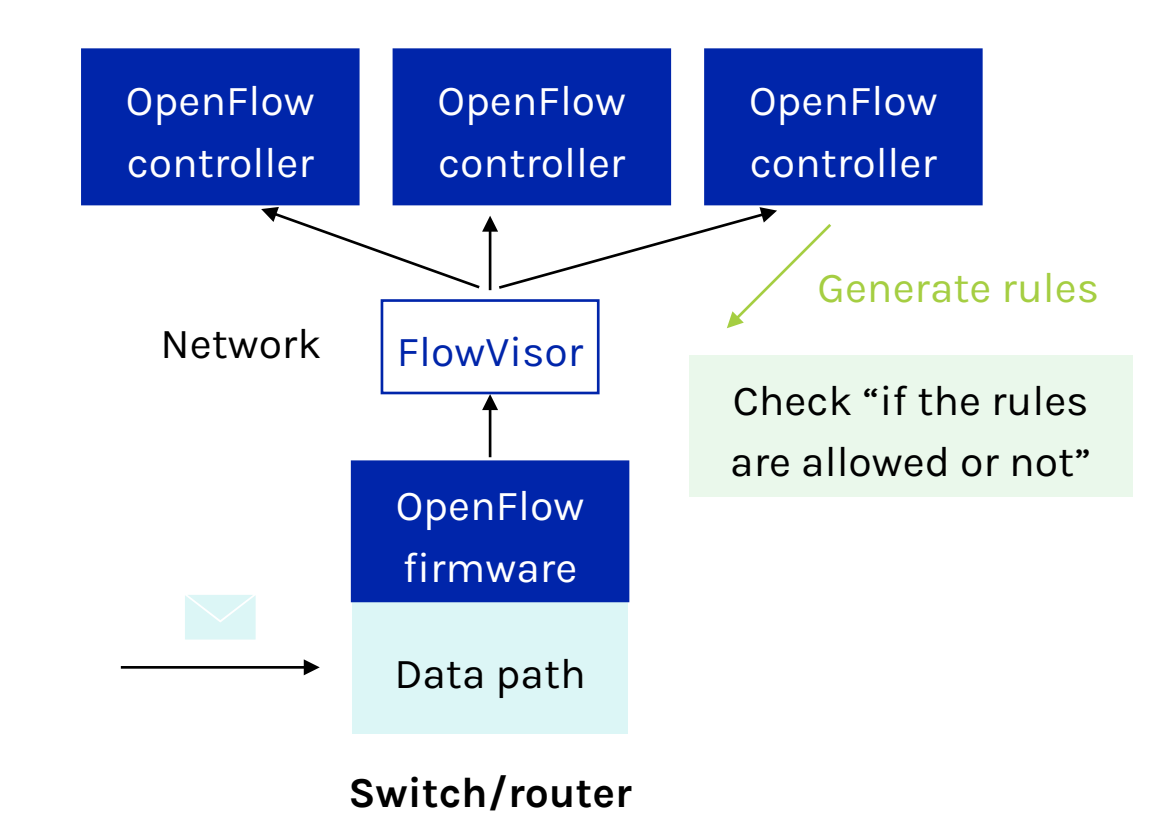

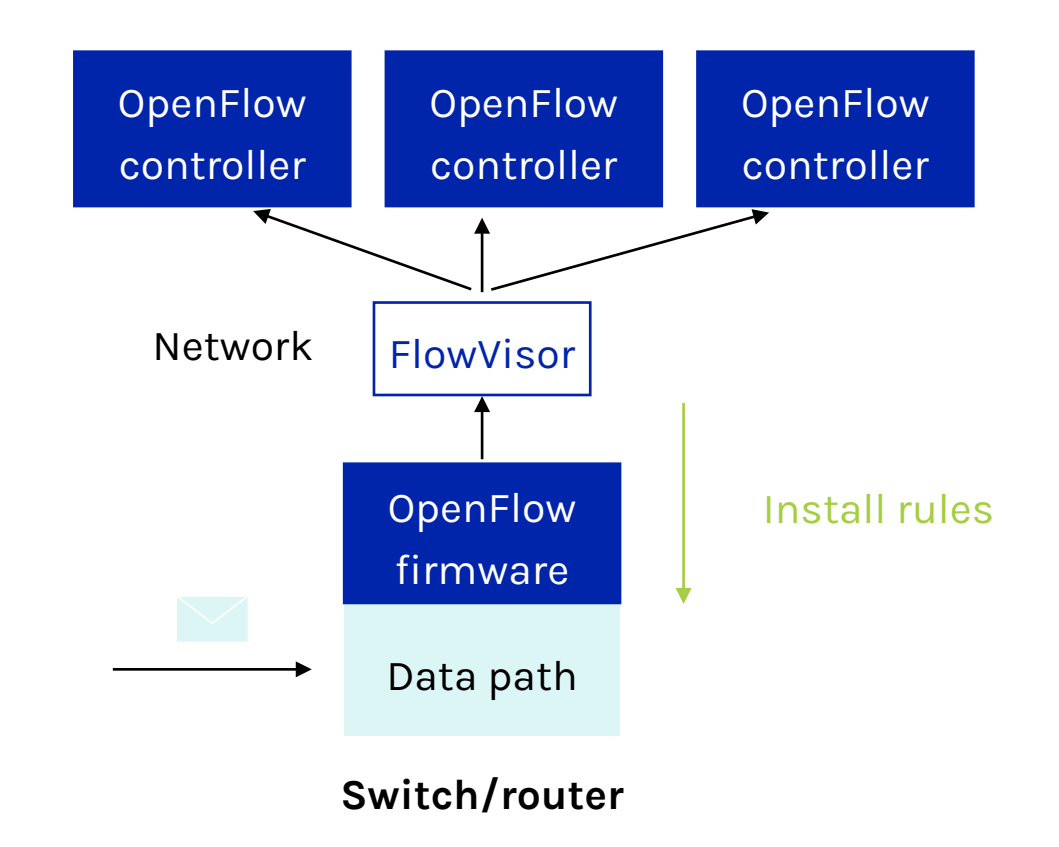

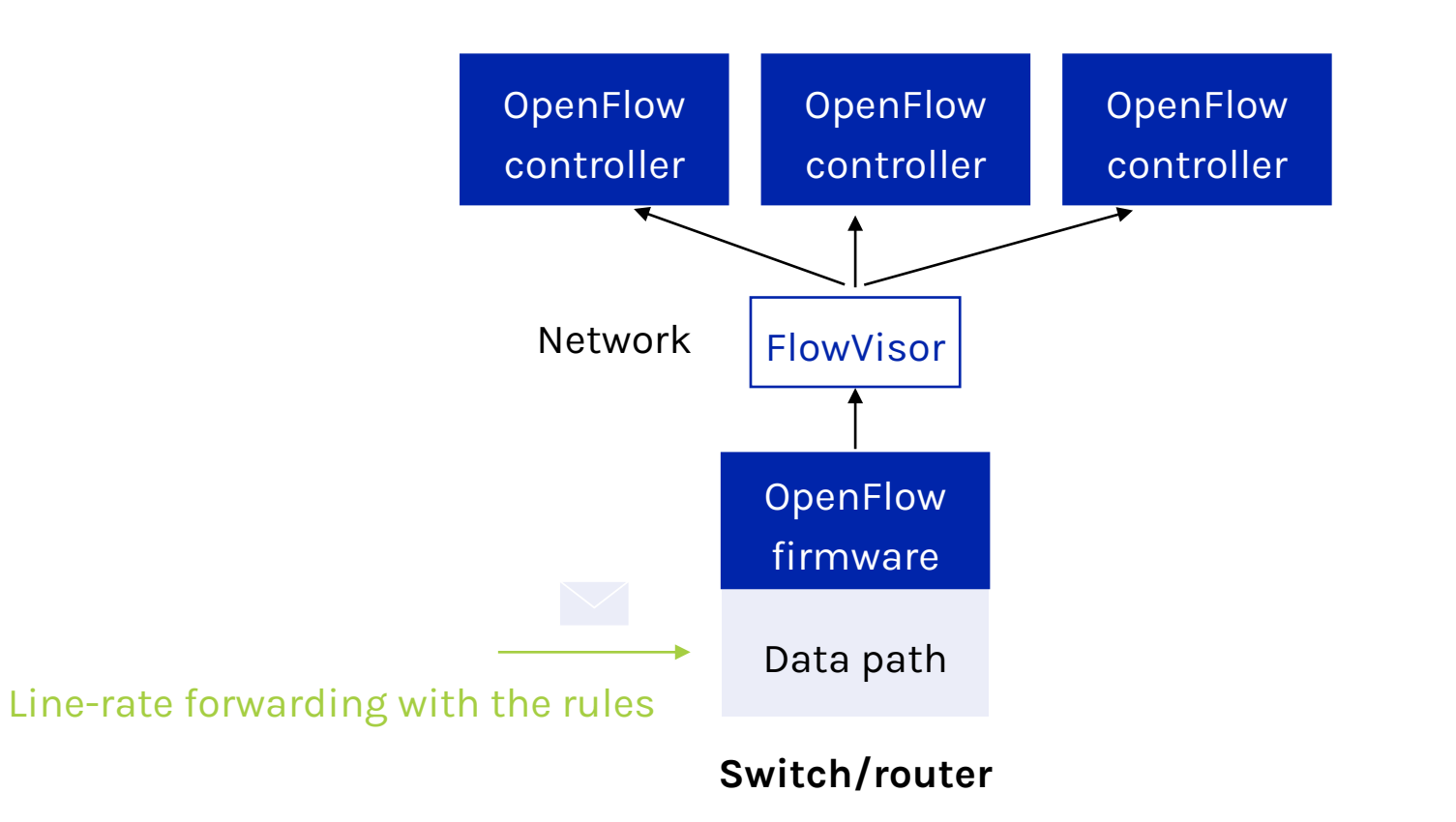

**How to compose control programs in SDN?**

### **Multiple management tasks in SDN**

MAC learner, firewall, gateway, monitor, IP router

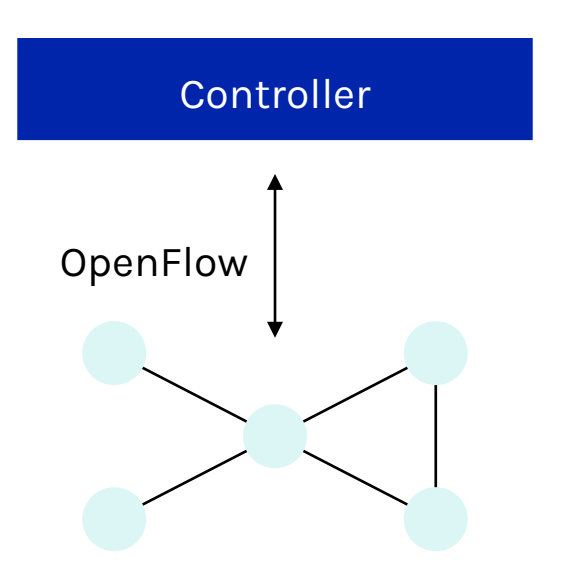

**Option 1:** Maintain one monolithic application

 $\rightarrow$  hard to debug and maintain

**Option 2:** Use composition operators (e.g., Frenetic controller) to combine multiple applications

> $\rightarrow$  Require to use the Frenetic language and runtime system

### **SDN reality**

"Best of breed" control applications are developed by different parties, using **different languages**, running on **different controllers**

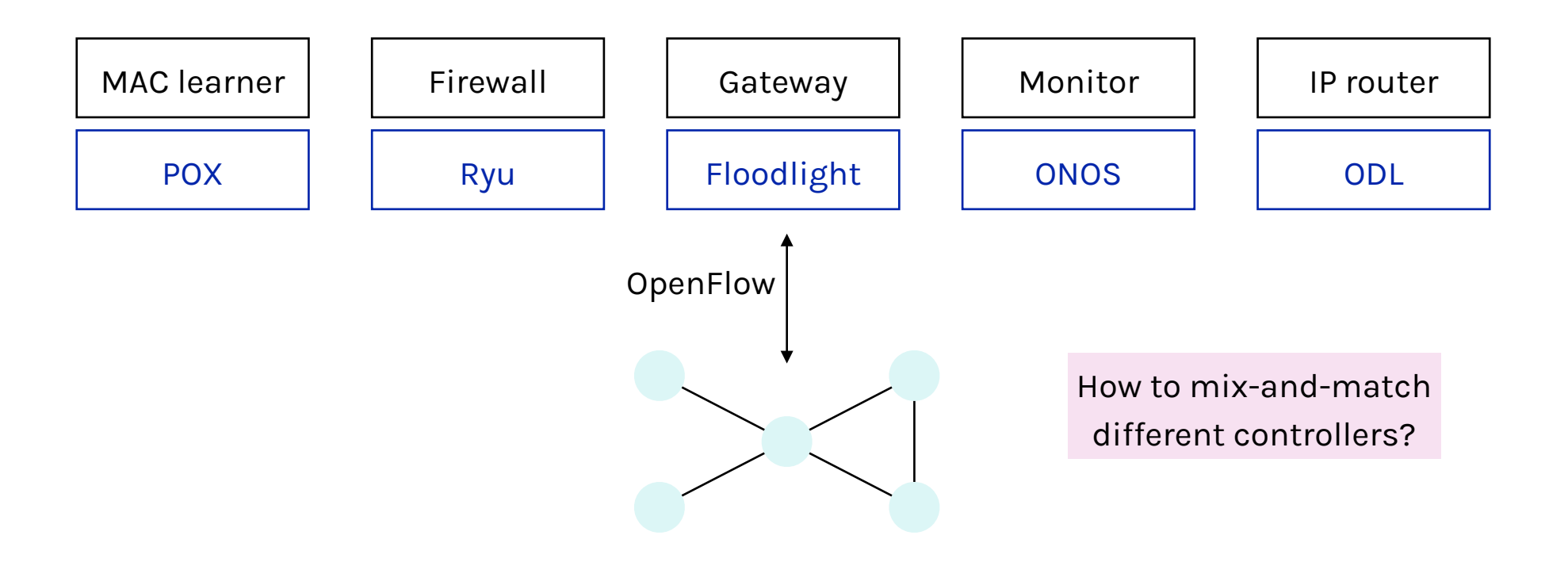

### **CoVisor: a compositional hypervisor for SDN**

**Provide clean interface to compose multiple controllers on the same network** 

#### **Composition of multiple controllers**

- Use composition operators to compose multiple controllers

#### **Constraints on individual controllers**

- Visibility: virtual topology to each controller
- Capability: fine-grained access control to each controller

#### **CoVisor: A Compositional Hypervisor for Software-Defined Networks**

Xin Jin, Jennifer Gossels, Jennifer Rexford, David Walker **Princeton University** 

#### Abstract

We present CoVisor, a new kind of network hypervisor that enables, in a single network, the deployment of multiple control applications written in different programming languages and operating on different controller platforms. Unlike past hypervisors, which focused on *slicing* the network into disjoint parts for separate control by separate entities, CoVisor allows multiple controllers to cooperate on managing the same shared traffic. Consequently, network administrators can use CoVisor to assemble a collection of independently-developed "best of breed" applications-a firewall, a load balancer, a gateway, a router, a traffic monitor-and can apply those applications in combination, or separately, to the desired traffic. CoVisor also abstracts concrete topologies, providing custom virtual topologies in their place, and allows administrators to specify access controls that regulate the packets a given controller may see, modify, mondistinct slice of network traffic. While useful in scenarios like multi-tenancy in which each tenant controls its own traffic, they do not enable multiple applications to collaboratively process the same traffic. Thus, an SDN hypervisor must be capable of more than just slicing. More specifically, in this paper, we show how to bring together the following key hypervisor features and implement them efficiently in a single, coherent system.

(1) Assembly of multiple controllers. A network administrator should be able to assemble multiple controllers in a flexible and configurable manner. Inspired by network programming languages like Frenetic [5], we compose data plane policies in three ways: in parallel (allow multiple controllers to act independently on the same packets at the same time), sequentially (allow one controller to process certain traffic before another), and by overriding (allow one controller to choose to act or to defer control to another controller). However, un-

### **Composition of multiple controllers**

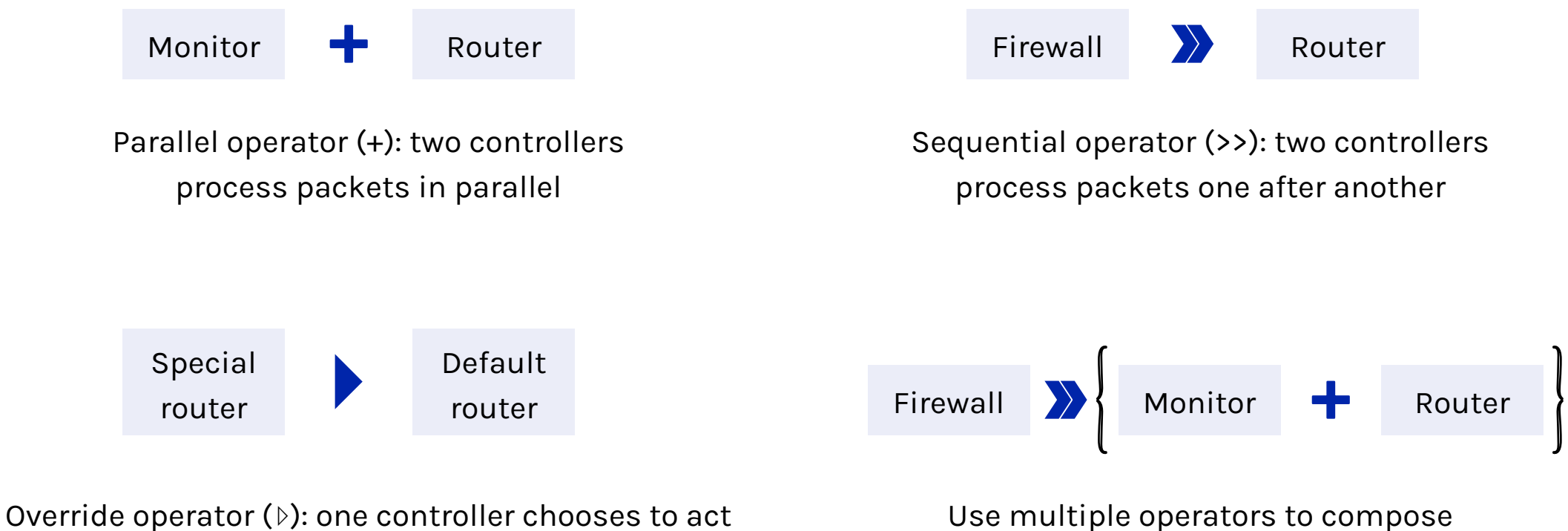

or defer the processing to another controller

Use multiple operators to compose complex control behaviors

### **Constraints on topology visibility**

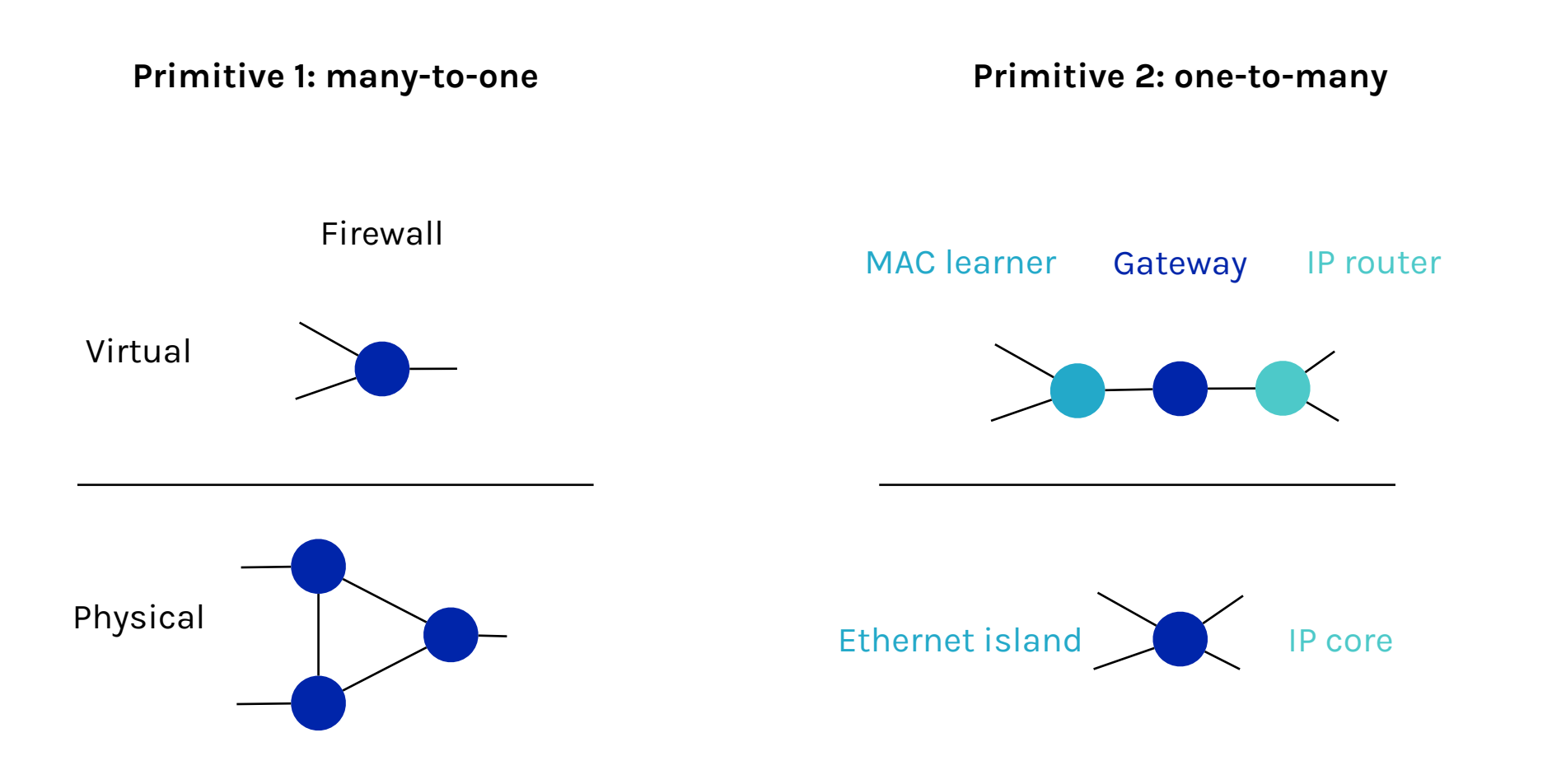

### **Constraints on packet handling capability**

**Protect against buggy or malicious third-party control programs**

Constraints on **pattern**: header fields, match type E.g., MAC learner: srcMAC (exact), dstMAC (exact), in\_port (exact)

Constraints on **action**: actions to take on matched packets E.g., MAC learner: forward, drop

### **CoVisor design overview**

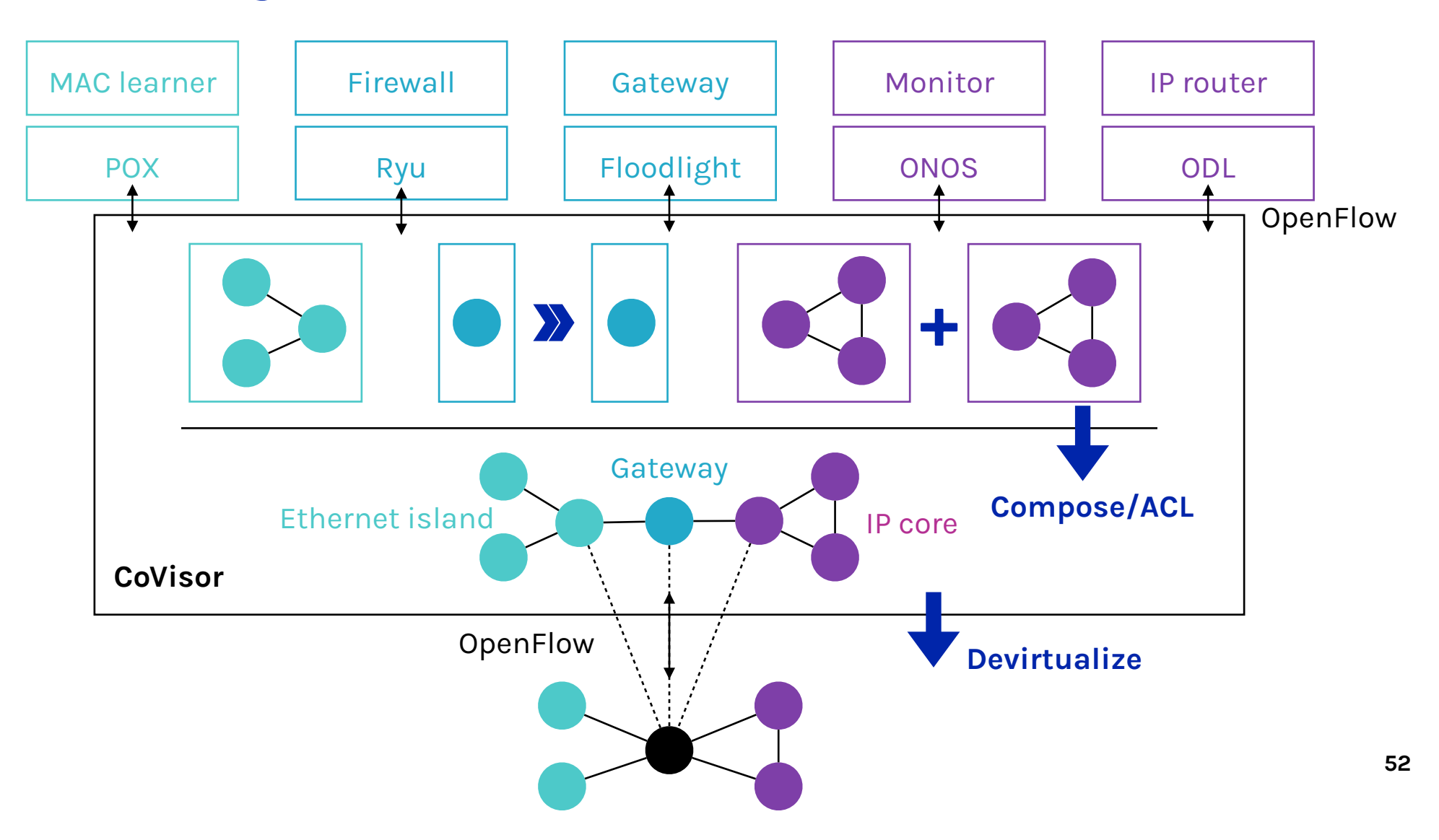

# **Policy composition**

#### **Compile all control policies (lists of rules) from all controllers to the physical network**

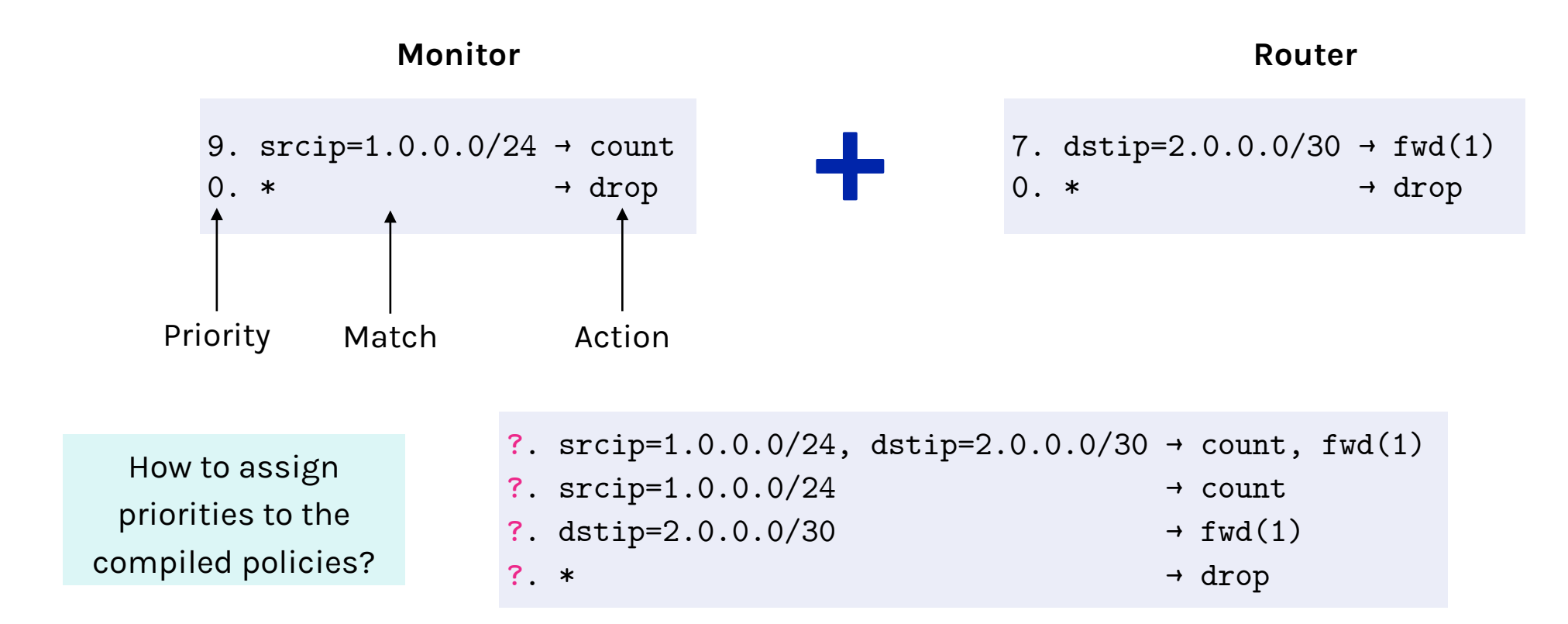

### **Naïve solution**

### **Assign priorities from top to bottom by decrement of one**

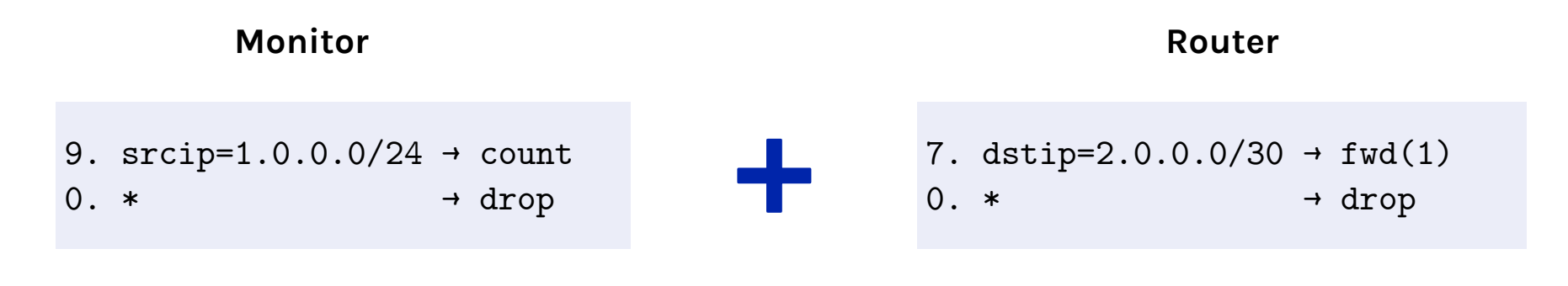

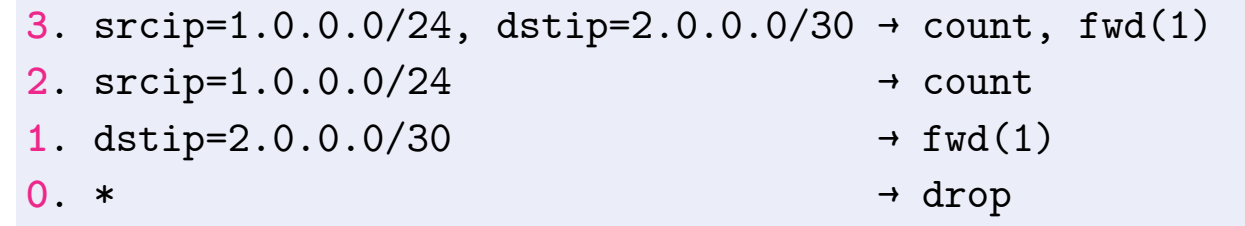

### **Update overhead**

#### **Sum up priorities for parallel composition**

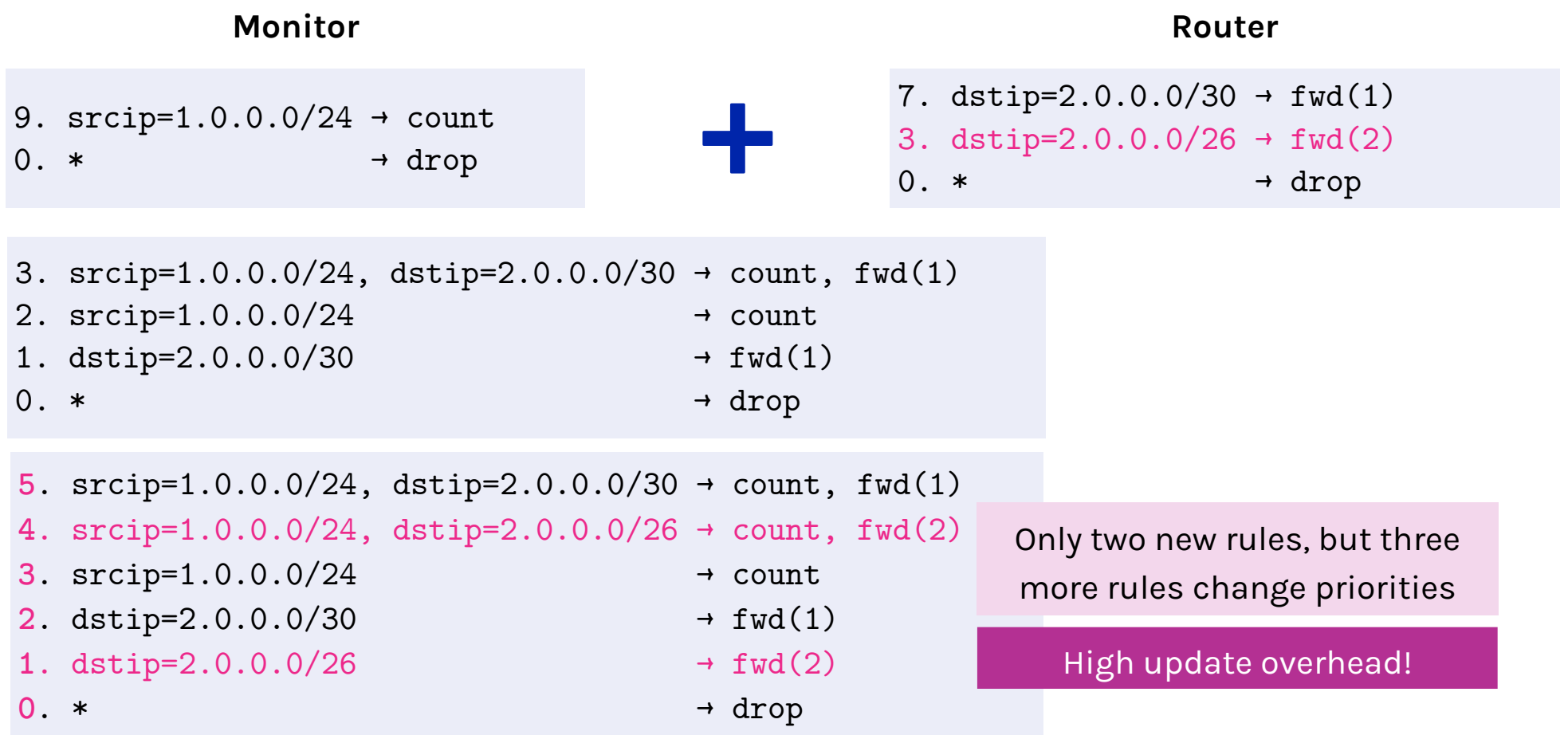

### **Incremental update**

#### **Sum up priorities for parallel composition**

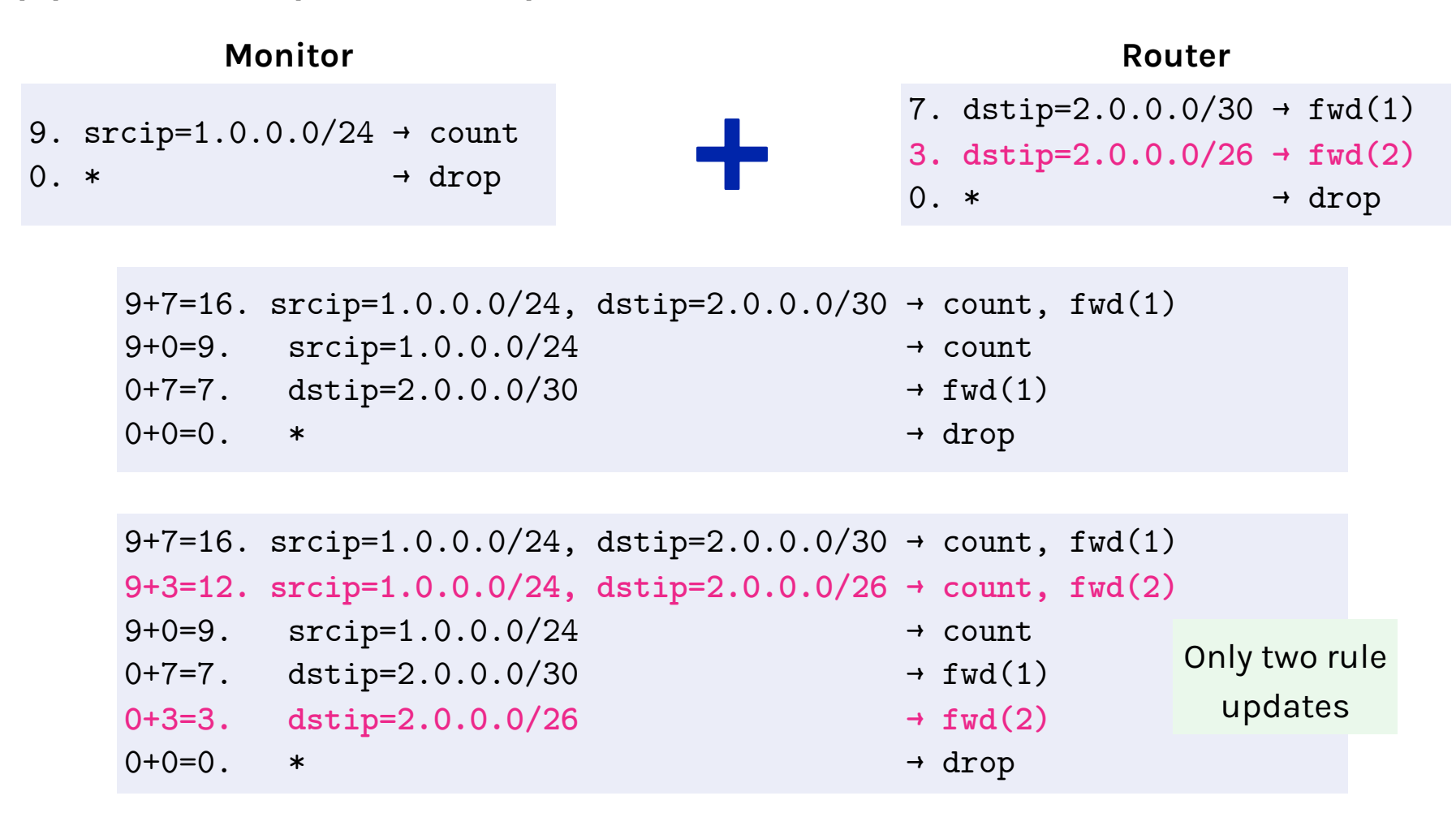

### **Incremental update**

#### **Concatenate priorities for sequential composition**

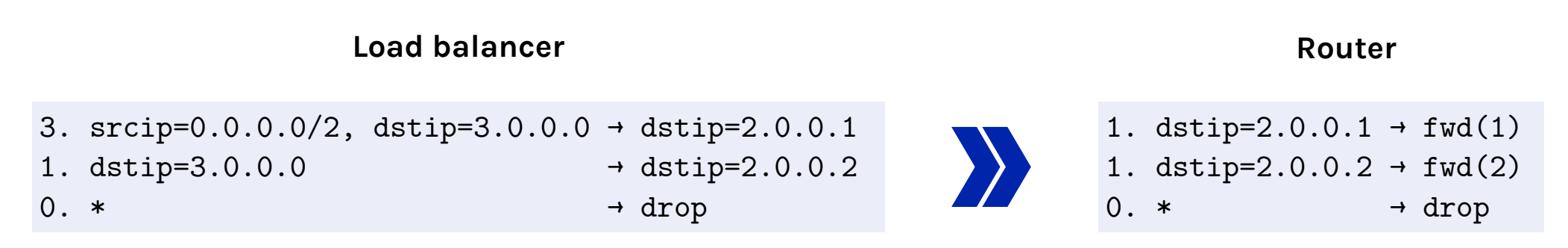

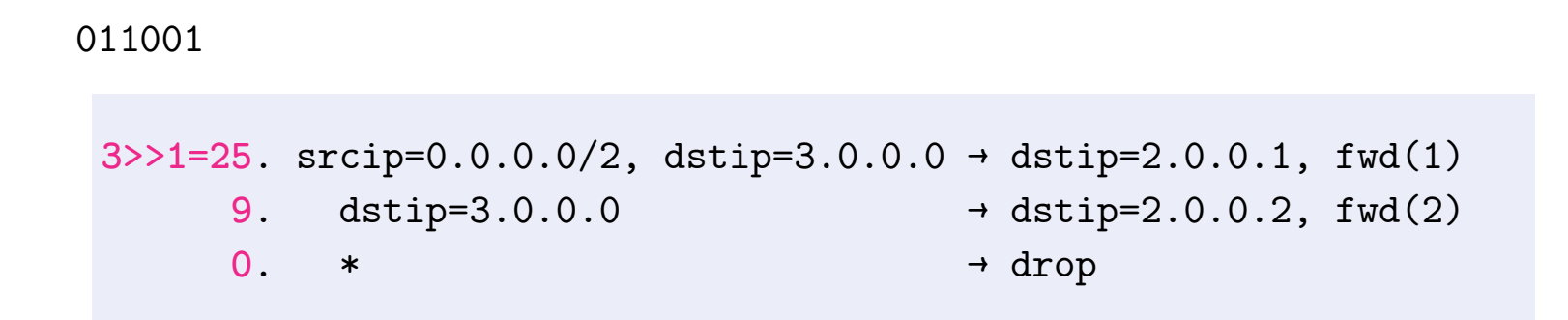

### **Incremental update**

**Stack priorities for override composition**

1. srcip=1.0.0.0, dstip=3.0.0.0 → fwd(3)

**Special router**

**Default router (max priority=8)**

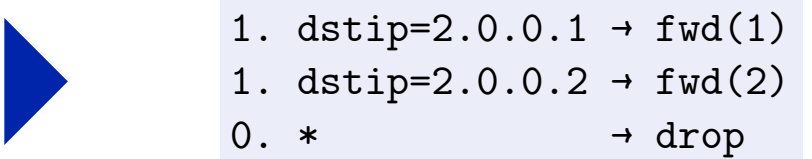

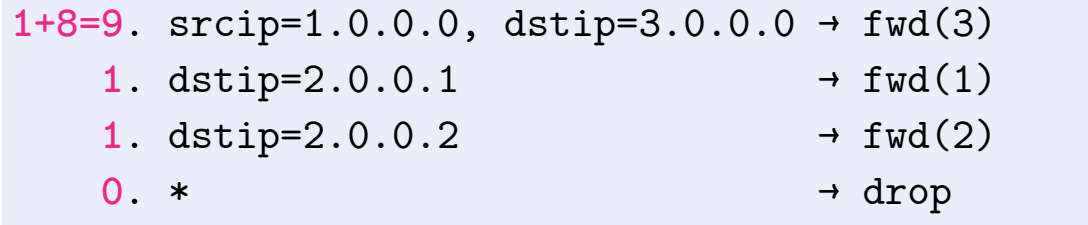

### **Compiling one-to-many virtualization**

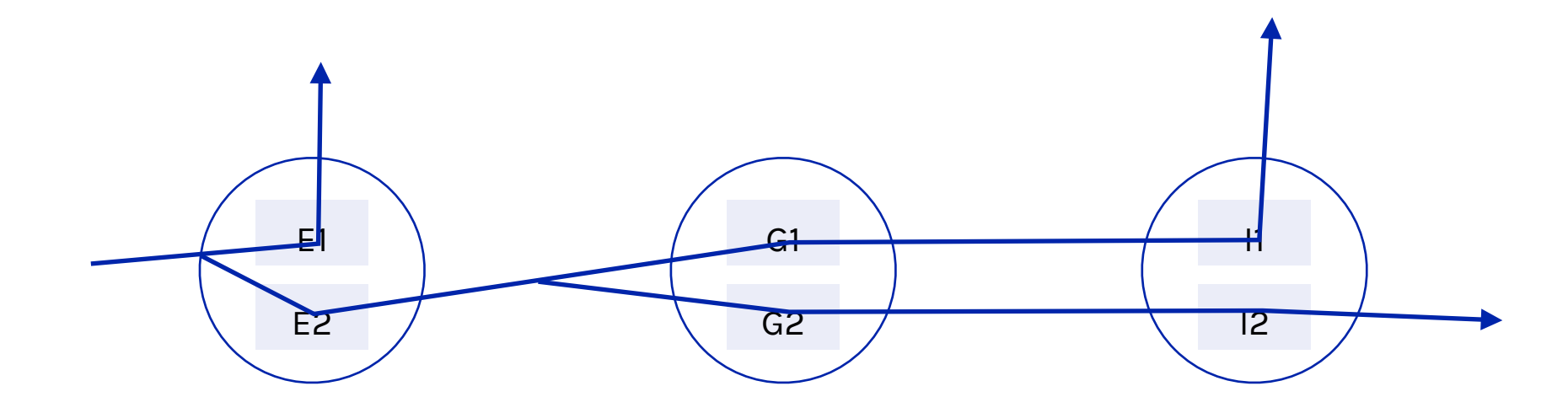

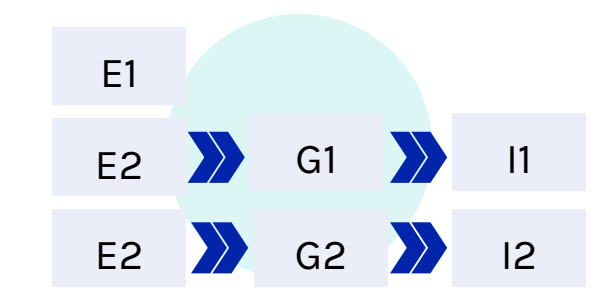

Symbolic path generation Sequential composition Priority augmentation

### **Summary**

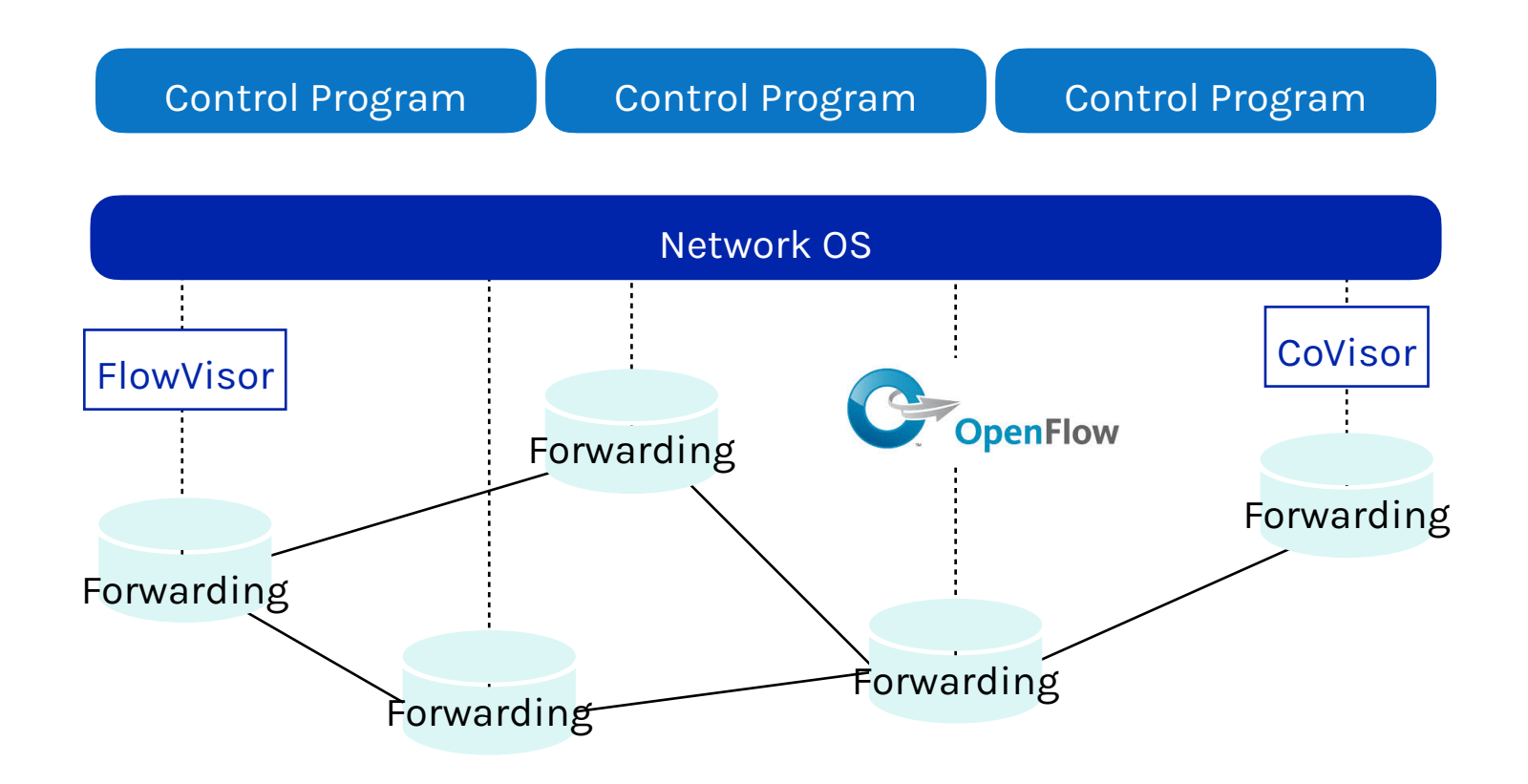

### **Next time: programmable data plane**

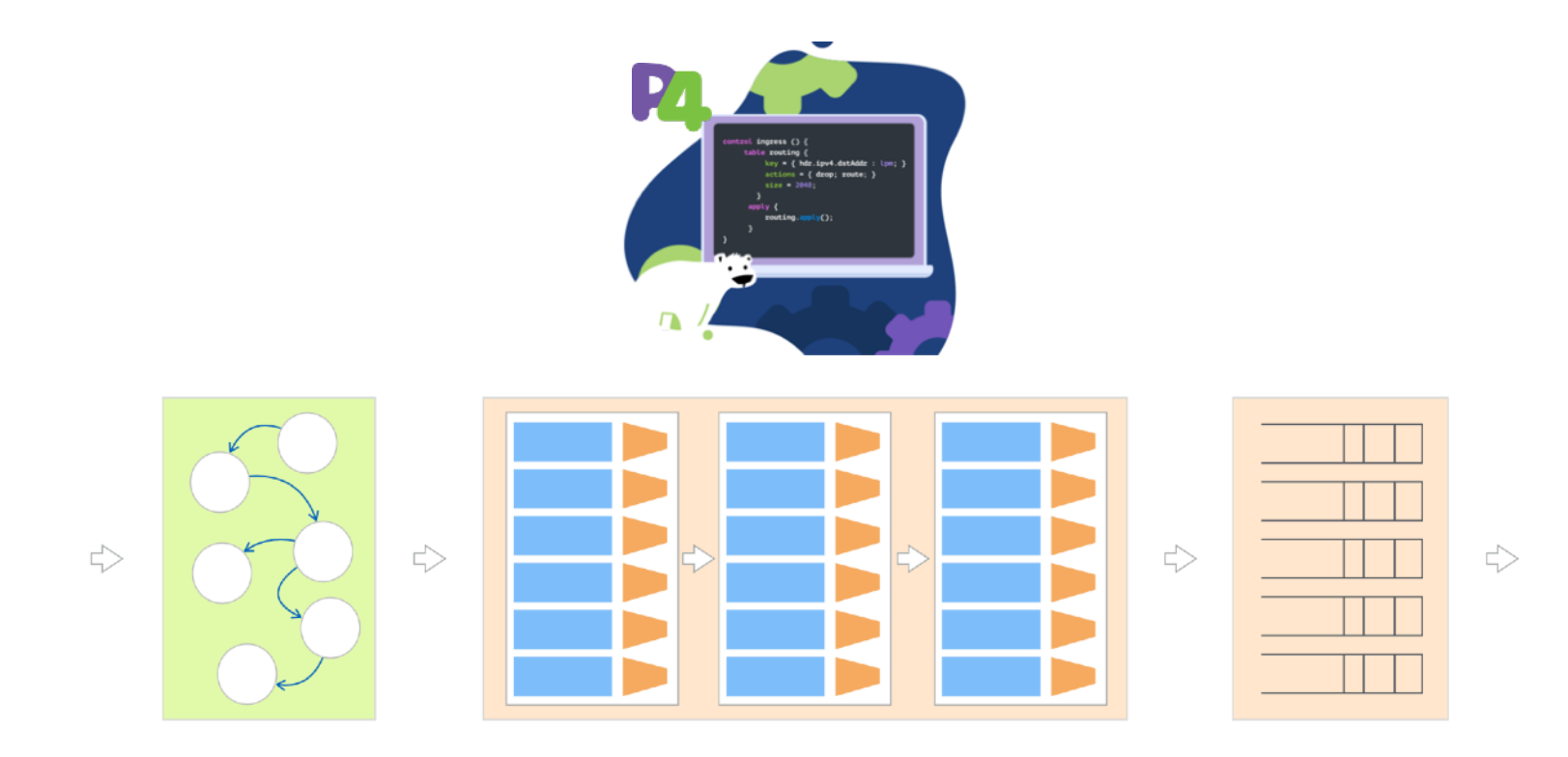

How to achieve complete software-defined networking?